# MINISTÉRIO DA EDUCAÇÃO UNIVERSIDADE FEDERAL DO RIO GRANDE DO SUL

Escola de Engenharia

Departamento de Engenharia de Minas

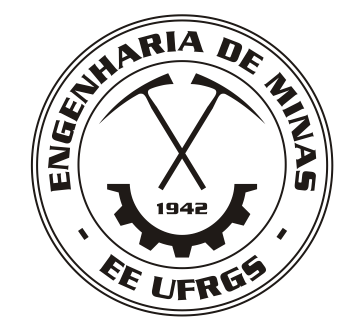

# **PROJETO DE DIPLOMAÇÃO**

# **Estudo de Pré-viabilidade de Depósito de Níquel Laterítico**

Alberto Giovani Fronza da Silva Dieison Ferreira de Oliveira Humberto Diehl Cardoso

> Porto Alegre Junho de 2009.

#### AGRADECIMENTOS

A toda a Universidade Federal do Rio Grande do Sul, pela educação pública, gratuita e de qualidade.

A Escola de Engenharia, pelas oportunidades aqui encontradas.

Aos Professores do Departamento de Engenharia de Minas, pela sábia orientação e estímulo.

Aos colegas do curso de Engenharia de Minas.

E a todos aqueles que contribuíram diretamente e indiretamente para a conclusão desse trabalho.

# Sumário

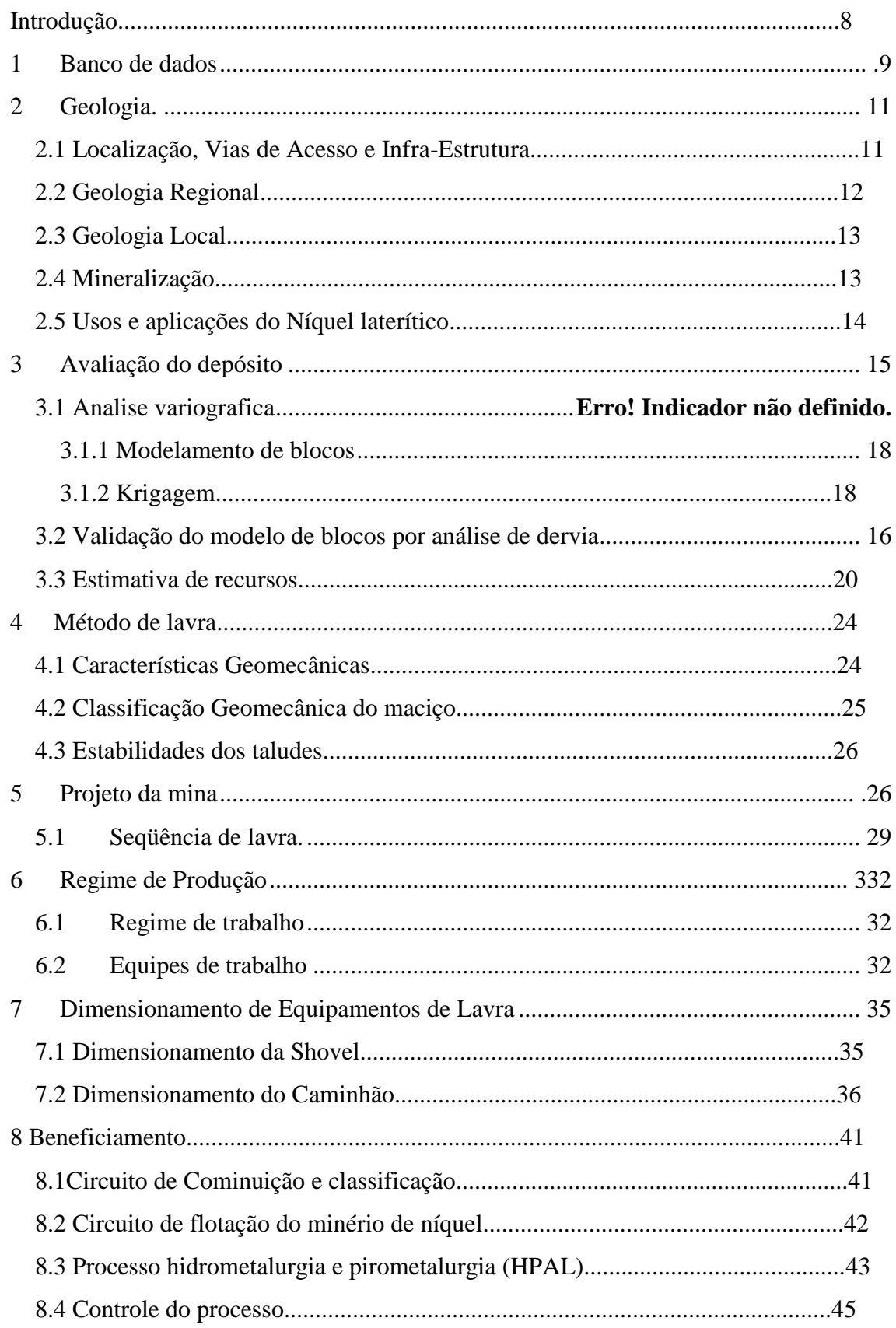

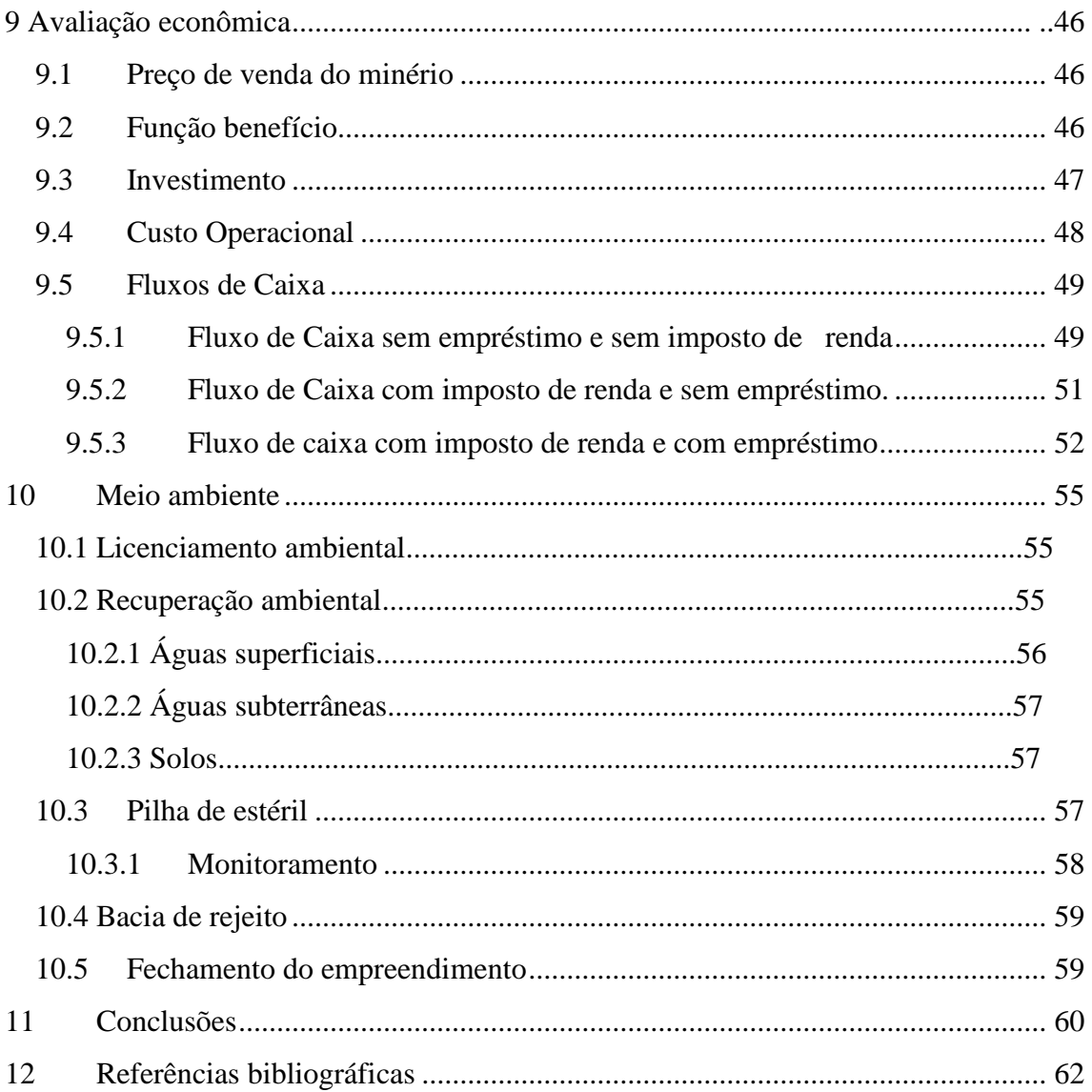

# Figuras

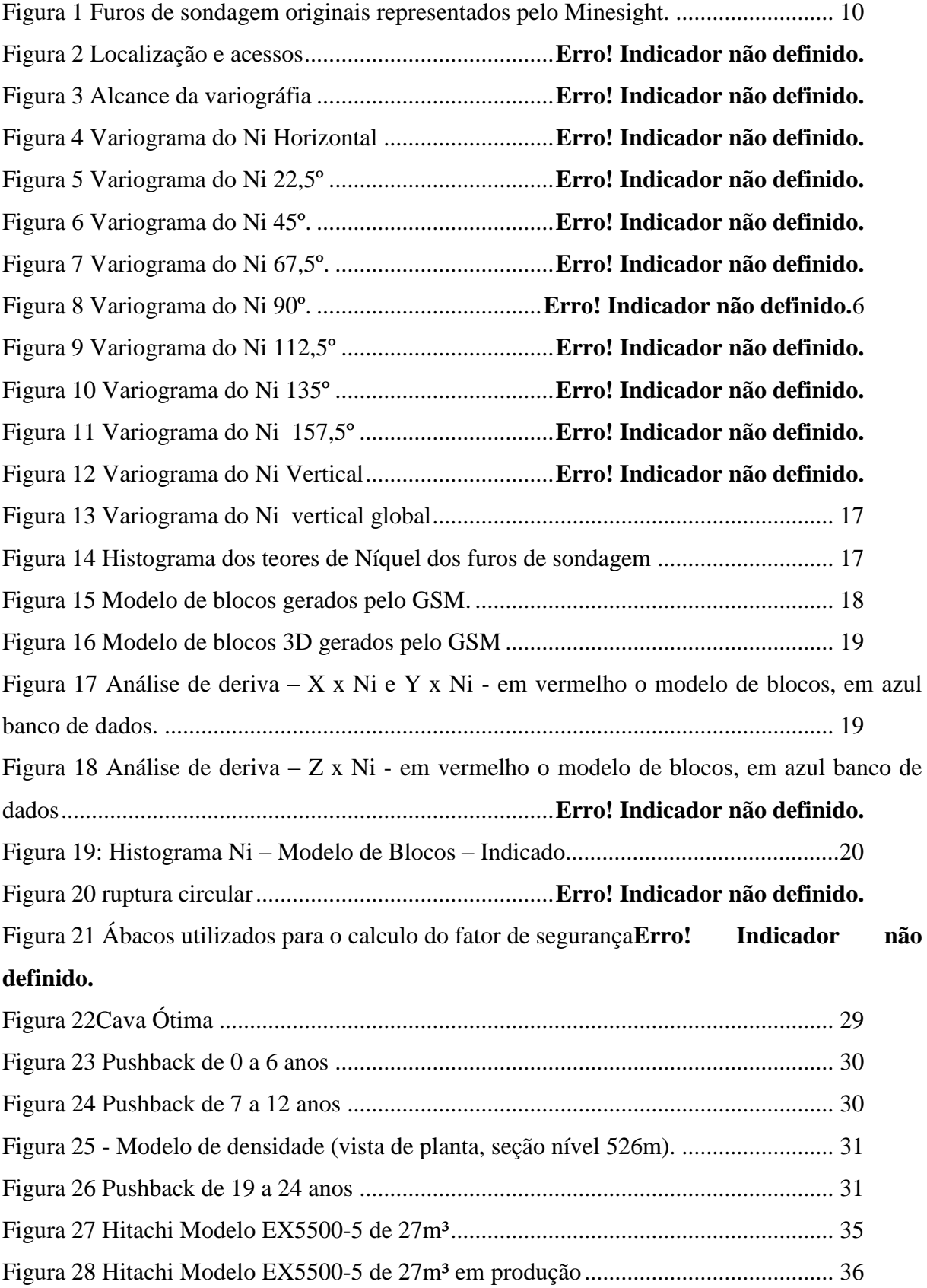

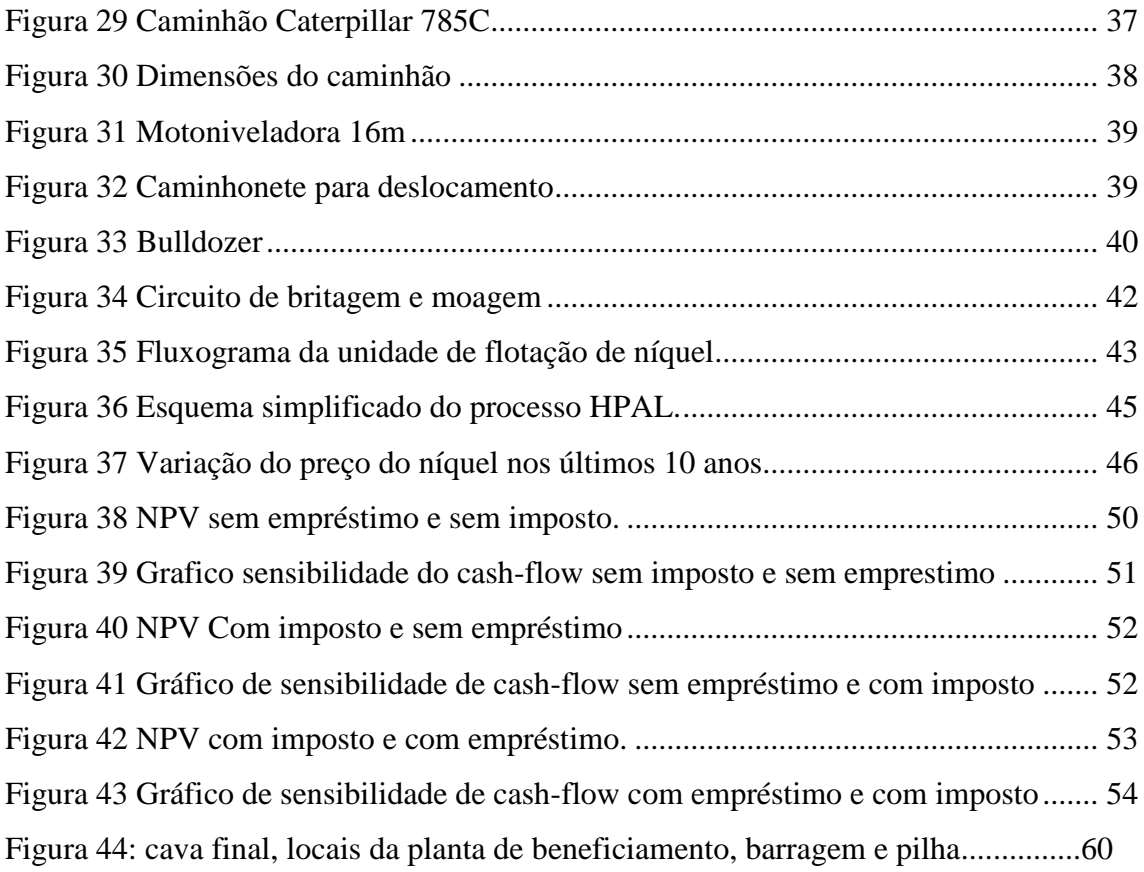

# Tabelas

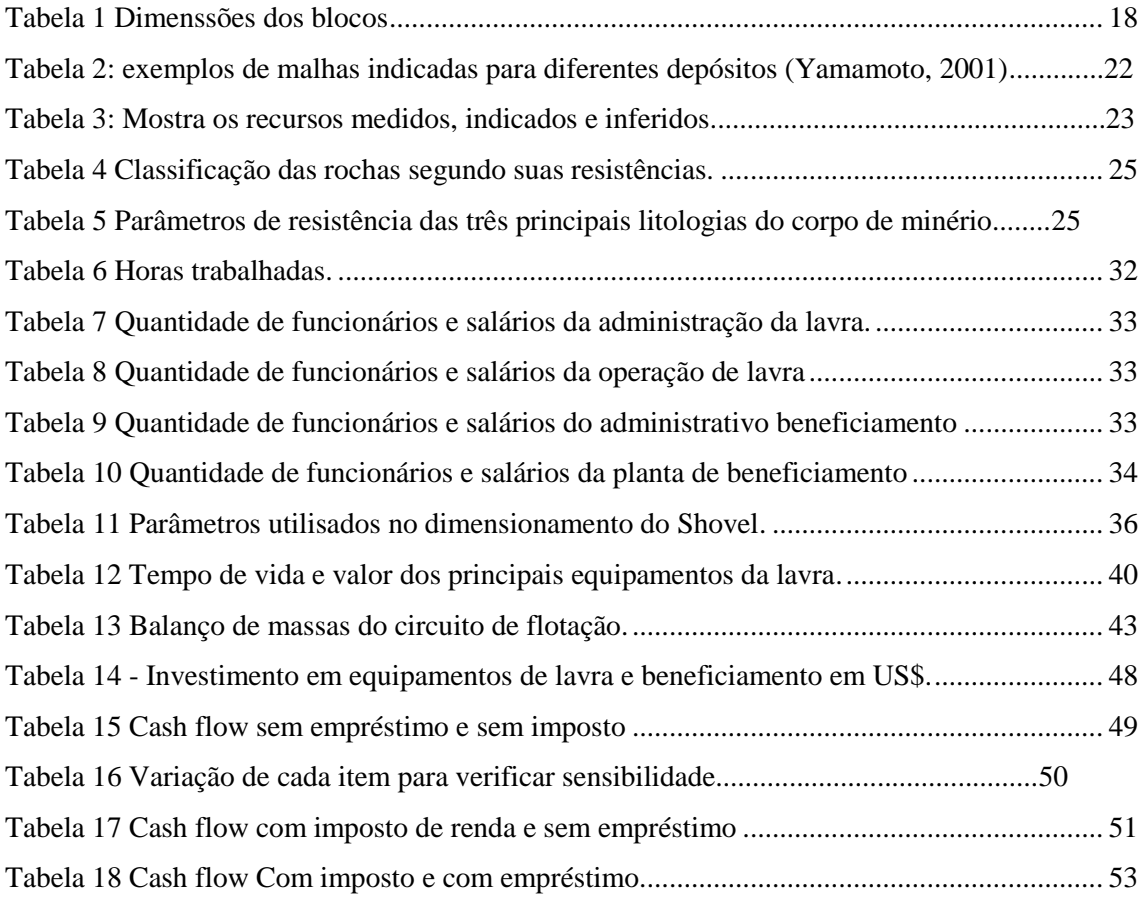

# **Introdução**

<span id="page-7-0"></span>Este estudo tem por objetivo avaliar a pré-viabilidade técnica e econômica da abertura de um empreendimento mineiro de um depósito de níquel laterítico.

Embora tenha caráter educativo e de desenvolvimento técnico dos alunos concluintes do curso de Engenharia de Minas da Universidade Federal do Rio Grande do Sul. Por este motivo, foram fornecidos apenas alguns dados sobre o depósito, dados considerados como sendo essenciais para a elaboração de um estudo de pré-viabilidade.

Baseado nas informações de teores encontrados nos furos de sondagem foi executado um estudo levando em conta os fatores importantes utilizados na mineração. Com os dados de localização de teores foi possível fazer o modelamento do corpo mineralizado, análises geoestatísticas e estimativa de reservas. Com isto foi efetuada a escolha do método de mineração, que é o de cava a céu aberto, já que o corpo mineralizado está praticamente aflorando. Com este trabalho concluído iniciou-se o seqüenciamento de lavra, escolha dos pontos chave para a localização dos objetos de desenvolvimento da mina.

Com os dados fornecidos, foram realizados o modelamento do corpo mineralizado e as estimativas de reservas e teores do depósito, o que possibilitou a escolha do método de lavra a céu aberto *Open Pit*. A seguir deram-se continuidades ao projeto de desenvolvimento da cava pelo seqüenciamento de lavra, taxas de produção, seqüenciamento de lavra, escolha da frota necessária para todas as etapas desde a remoção da rocha até o beneficiamento, dimensionamento do circuito de beneficiamento e a análise econômica onde foram calculados os investimentos necessários, custos de lavra e de beneficiamento e receitas geradas a partir da venda do produto com a finalidade de se analisar a viabilidade econômica do projeto.

# <span id="page-8-0"></span>**1 Banco de dados**

O banco de dados fornecido pelo Departamento de Engenharia de Minas corresponde a uma mina de níquel em um local denominado Água Branca, que fica no estado de Goiás. O local da jazida e a empresa não foram divulgados para que não haja influência no trabalho e não sejam tomadas decisões com base nos métodos empregados na prática.

Do banco de dados original contendo os arquivos assay, geology, collar e survey, foram excluídos alguns furos de sondagem que não continham informações suficientes para ocorrer à correta importação no software Minesight, utilizado no projeto. No arquivo collar foi acrescentado à coluna legth, comprimento de cada furo de sondagem, necessário para a importação no Minesight.

O arquivo assay contém a identificação dos furos de sondagem, o início (From) e o fim (To) de cada amostra, o teor de níquel, cobalto, magnésio, oxido de ferro, oxido de sílica, oxido de alumínio e oxido de titânio, a densidade da amostra. O arquivo survey possui dados em cada amostra de azimute (BRG) e mergulho (Dip). O arquivo collar possui a localização dos furos de sondagem e o arquivo geology contém informação da litologia de cada amostra.

O banco de dados contém 676 furos de sondagem detalhados em 26610 amostras nas diferentes litologias.

O banco de dados não conta com algumas informações necessárias para o desenvolvimento de estudos mais detalhados, o que faz com que haja maior liberdade para tomadas de decisões, como estudos geomecânicos do maciço, hidrogeologia e infra-estrutura, por exemplo. A [Figura](#page-9-1) mostra a representação dos furos compostos por dados das amostras, com legenda baseada no comprimento de cada um.

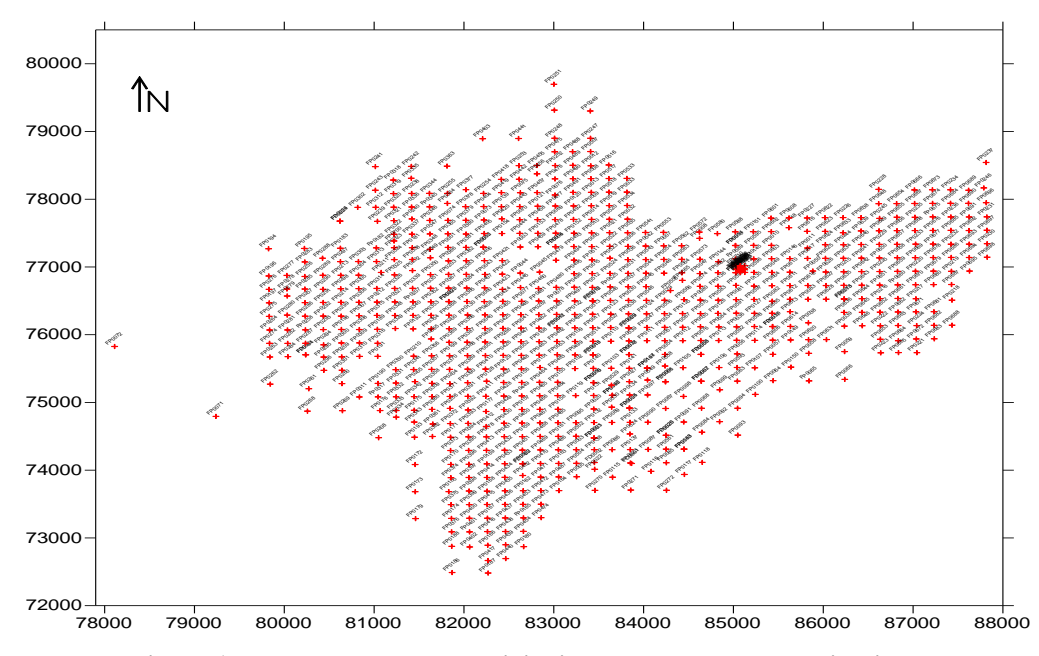

<span id="page-9-1"></span><span id="page-9-0"></span>**Figura 1 - Furos de sondagem originais representados pelo Minesight.**

# **2 Geologia**

#### **2.1** Localização, Vias de Acesso e Infra-Estrutura

A área de pesquisa localiza-se na região sudoeste do Estado de Goiás, a oeste do Rio Água Limpa, no local denominado Serra de Água Branca, a cerca de 50km a NW da cidade de Jussara. O acesso, a partir de Goiânia, é efetuado pelas rodovias GO-060, GO-326 e GO-070, por cerca de 250km asfaltados, até cerca de 22km adiante de Jussara. Deste local, tomam-se a GO-173 no sentido norte, via cidade de Santa Fé em cuja rota, após aproximadamente 30km de asfalto, ocorre o tangenciamento da parte ocidental da Serra de Água Branca, onde se encontram as áreas de pesquisa. A sede da Fazenda Guanabara, localizada a poucos quilômetros, é a referência geográfica local.

Da rodovia principal, estradas vicinais de boa qualidade interceptam, em diversas direções, o depósito mineral, possibilitando, inclusive, o acesso direto aos locais em que foram executados os trabalhos. Na região é muito grande a atividade pastoril, com empreendimentos modernos de capital intensivo na criação e engorda de gado zebuíno (sobretudo Nelore), com extensas áreas de pastagens bem constituídas, favorecidas pelas expressivas planícies das proximidades do Rio Araguaia.

As sedes das maiores fazendas possuem infra-estrutura adequada aos seus investimentos, contando inclusive, com pistas de pouso, geração privada de energia elétrica a óleo combustível e habitações compatíveis aos padrões de investimentos destes portes.

O pólo urbano regional mais importante é constituído pela cidade de Jussara. Os outros - Montes Claros e Britânia – são menos desenvolvidos. Em Jussara encontram-se hotéis com acomodações razoáveis, hospitais, agências bancárias, escolas, comércio variado, aeroporto não pavimentado e linhas regulares de ônibus para Goiânia. A região dispõe de rede de energia elétrica, com subestações e linhas de transmissão compatíveis, estando previstas construções de novas hidrelétricas, principalmente no rio Caiapó. A figura 2 é uma representação do local com os acessos.

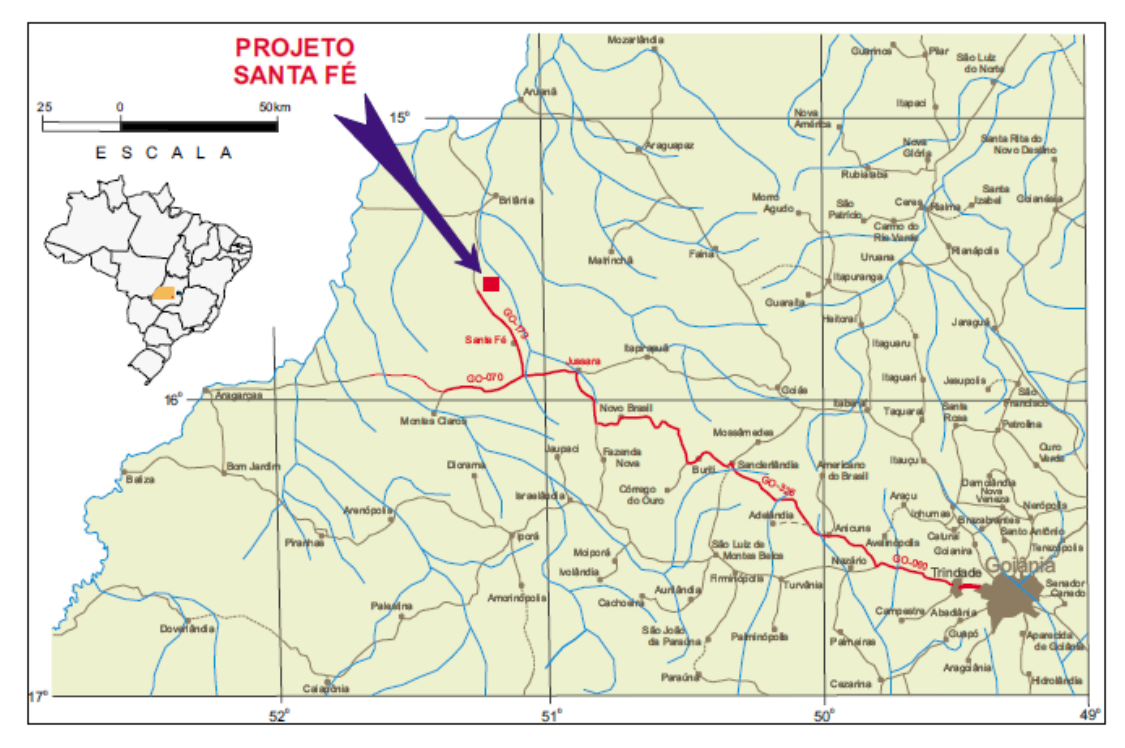

**Figura 2: Localização e acessos**

### **2.2 Geologia Regional**

As denominações geológicas empregadas usualmente na época da pesquisa, após o cotejamento com o atual entendimento dos terrenos locais, foram atualizadas aos termos hodiernos. Neste contexto, os terrenos mais primitivos da região são constituídos por gnaisses diversos do Neoproterozóico, nos quais se encontram alojadas as seqüências vulcanossedimentares de Bom Jardim de Goiás, Arenópolis, Iporá e Amorinópolis, além de granitos pós-tectônicos indeformados e metassedimentos do Grupo Cuiabá.

Arenitos devonianos, da Bacia do Paraná, portando invariavelmente conglomerado basal, recobrem os gnaisses e as demais unidades. A Província Alcalina do Sul de Goiás, do Mesozóico, é constituída por dunitos e piroxenitos alcalinos serpentinizados, aflorando esparsamente por toda a região e constituindo feições topográficas alçadas.

No Terciário-Quaternário, sobre tais corpos, desenvolveram-se coberturas lateríticas, de expressões localizadas, que, além das crostas de canga nos topos, derivaram colúvios nas encostas e sopés. No Quaternário, coberturas sedimentares de natureza aluvionar desenvolveram- se por todos os locais ocupados à época por drenos e lagoas temporárias.

### **2.3 Geologia Local**

Os depósitos de níquel laterítico na região estão relacionados exclusivamente ao processo de enriquecimento supergênico em terrenos derivados de ultrabásicas alcalinas, Compostas principalmente de lateritas ooliticas e pisolíticas com crostas locais ferruginosas.

Tais depósitos silicatados, são constituídos, sobretudo por Garnierita, concentrados principalmente em nível próximo ao serpentinito e em suas fraturas.

#### **2.4 Mineralização**

As litologias que detêm os maiores teores de Ni no depósito são divididas em dois domínios:

Oxidado: que contem a Zona silicosa, o saprolito silicatado e o saprolito ferruginoso;

Magnesiano: que contem o Saprolito magnesiano, Serpentinito intemperizado e o Serpentinito.

**Domínio Oxidado:** Zona Silicosa: Esponjosa ou maciça podendo ser na forma de veios irregulares, preenchida por material argiloso, marrom escuro a vermelho escuro, podendo ocorrer na forma de blocos de rochas silicificada imersa em matriz argilosa marrom escura.

Saprolito: Rocha decomposta por intemperismo químico para um material argiloso, variavelmente friável, de cores amarelas a avermelhadas ou em tons de cinza, na dependência da rocha original e do clima, podendo conter quartzo e outros minerais resistentes à alteração e preservando, freqüentemente, muitas das estruturas da rocha sã.

Saprolito ferruginoso: É proveniente da alteração das formações ferríferas. Apresenta coloração marrom-escura a avermelhada, aspecto terroso e é normalmente friável.

**Domínio Magnesiano:** Serpentinito: A origem de Serpentinito está ligada a metamorfismo de baixo grau com forte hidratação de rochas ultramáficas. A Serpentinito rica em níquel é chamada de Garnierita, sendo o principal mineral de níquel presente nas argilas verdes. Possui cor cinza-esverdeada.

Garnierita: é um mineral composto por silicatos hidratados de níquel, possui composição (Ni,Mg) SiO3 nH2O. O Serpentinito aparece na forma intemperizado e "fresco".

# **2.5 Usos e Aplicações do Níquel eletrolítico**

A eletrodeposição com Níquel pode ser utilizada tanto para aplicações decorativas, como também para aplicações de engenharia. Freqüentemente o Níquel eletrolítico é utilizado como camada intermediária de outros processos, e em eletroformação.

#### **As principais características desse metal são:**

- Resistência à corrosão
- Resistência ao desgaste
- Resistência à fadiga
- Resistência a cargas localizadas
- Dureza e ductilidade.

Este revestimento também é utilizado para recompor o dimensional de peças

desgastadas.

#### **Aplicações nos setores**:

- Aeroespacial
- Automotivo
- Alimentos
- Eletro eletrônico
- Máquinas e equipamentos
- Petroquímico e Petrolífero
- Plásticos
- <span id="page-13-0"></span>Siderurgia e Mineração

# **3 Avaliação do depósito**

Na estatística trabalhamos com realizações de variáveis aleatórias; na geoestatística trabalhamos com as funções aleatórias onde as amostras são vistas como realizações de uma variável aleatória que, por sua vez, é função das coordenadas espaciais. A geoestatística envolve a análise e predição de fenômenos espaciais ou temporais, tais como: teores de minério, porosidades, concentração de poluentes, preço do petróleo no tempo, etc. À etapa de estudo e modelagem da correlação espacial denomina-se análise geoestatística. É desta análise que se obtém a ferramenta básica da estimativa por meio da Krigagem ordinária, que é o variograma. Após a análise geoestatística, podem-se fazer predições ou simulações em pontos não amostrados para melhor compreensão do fenômeno espacial em estudo.

Com o modelo de variograma reconhecem-se anisotropias (feição particular dos métodos geoestatísticos), bem como uma idéia da variabilidade a pequenas distâncias dada pelo comportamento próximo à origem.

### **3.1 Análise variográfica**

A variográfia foi realizada utilizando o software MineSight. Para determinar a direção de maior alcance variográfico foram feitos variogramas onidirecionais e direcionais com intervalos de 22.5º. Com o variograma onidirecional obteve-se a variância máxima e o efeito pepita. Os alcances para as respectivas direções estão representados na figura 3.

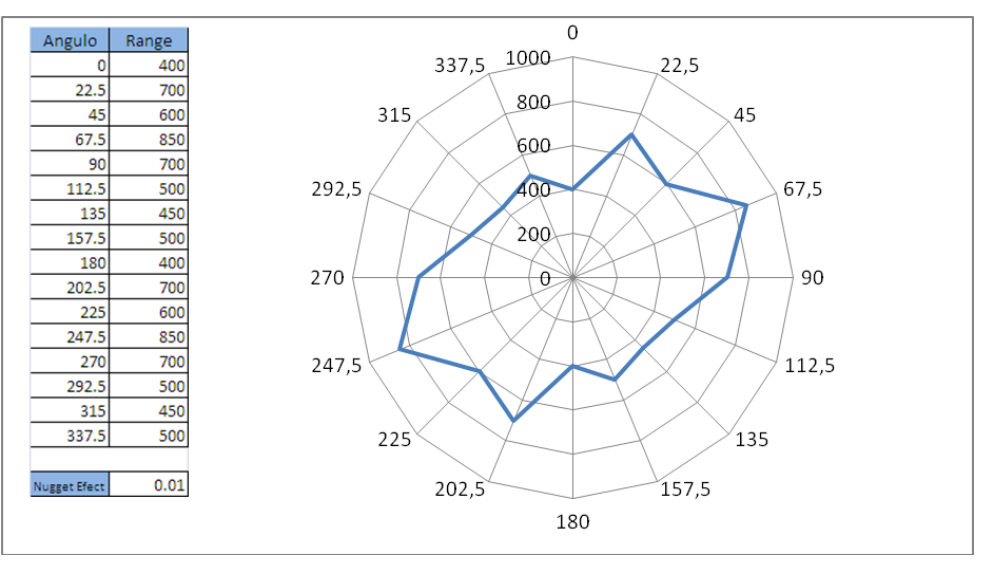

**Figura 3: Alcance da variográfia**

<span id="page-15-0"></span>Na análise variográfica, foi possível comprovar uma direção de maior continuidade para as duas litologias:  $67,5^{\circ}$ e a  $90^{\circ}$ a direção de menor continuidade (157,5°).

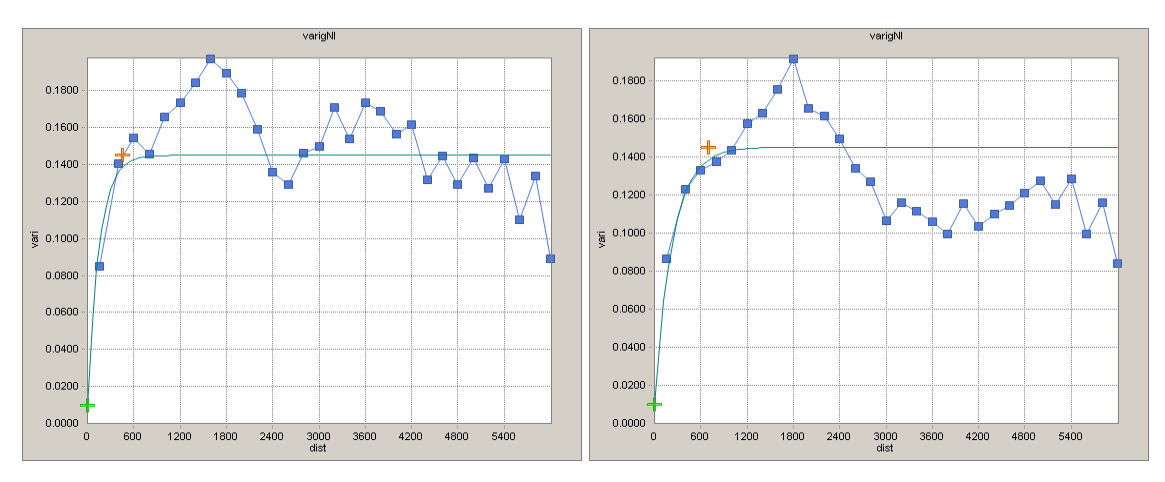

**Figura 4: Variograma do Ni Horizontal Figura 5: Variograma do Ni 22,5º**

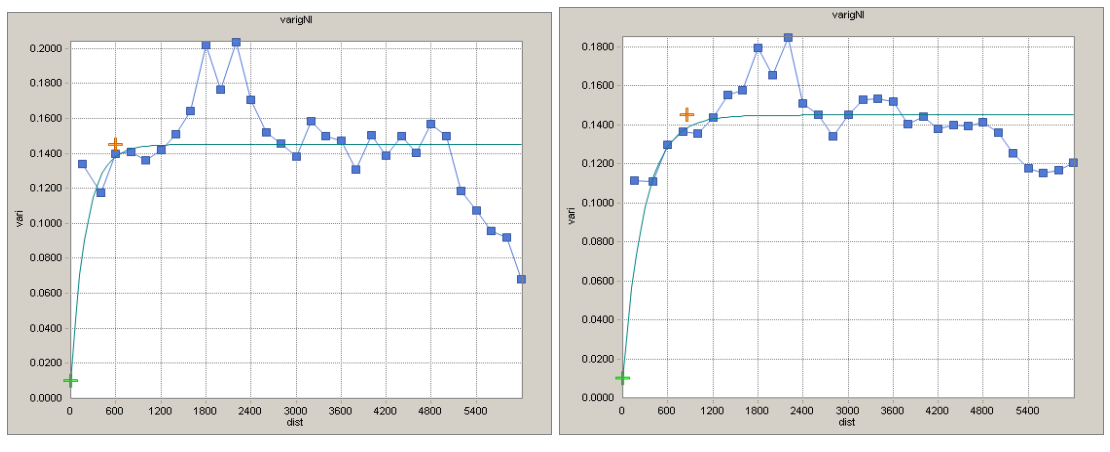

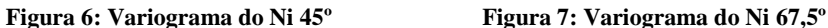

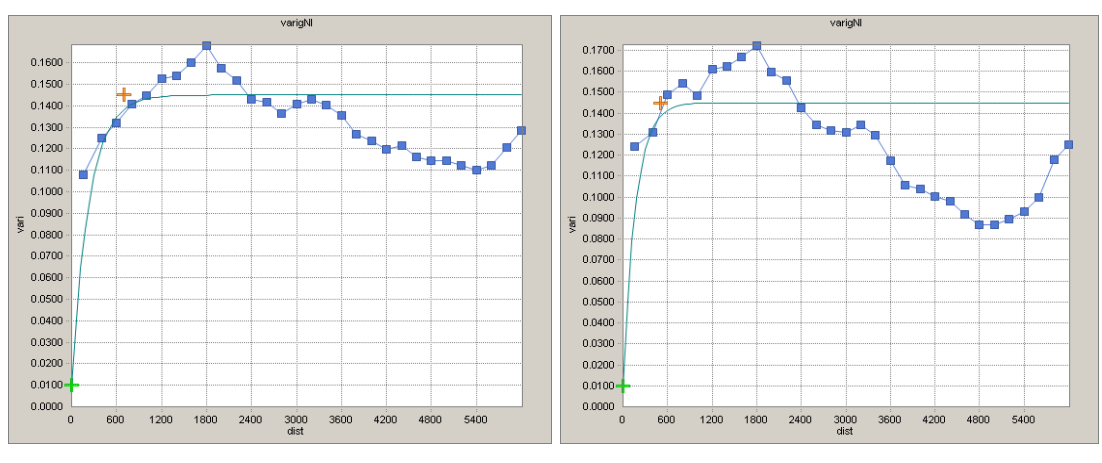

 **Figura 8: Variograma do Ni 90º Figura 9: Variograma do Ni 112,5º**

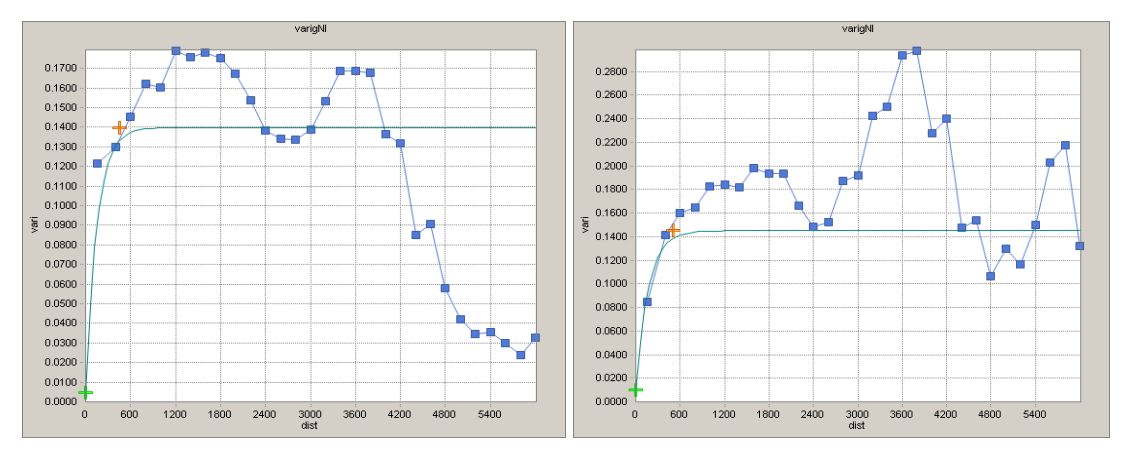

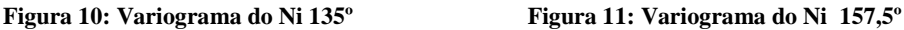

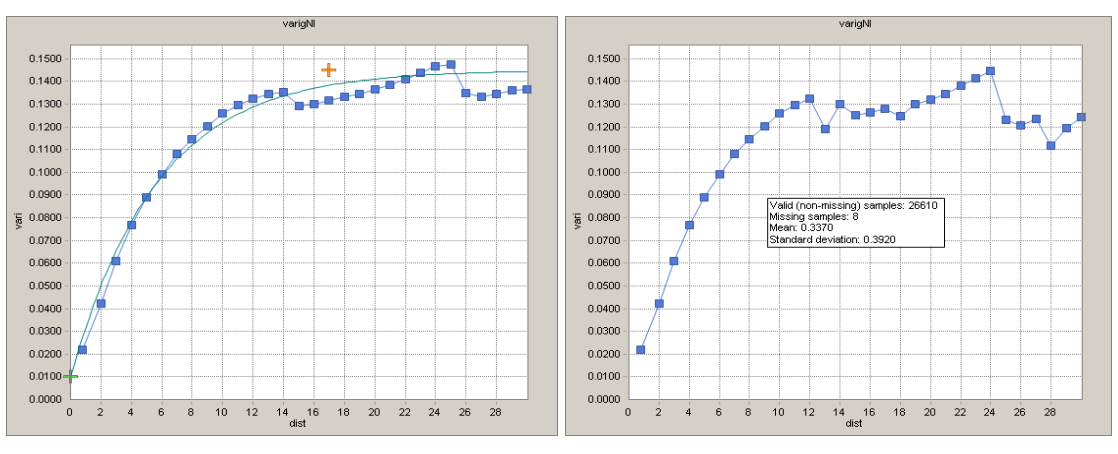

 **Figura 12: Variograma do Ni Vertical Figura 13: Variograma do Ni vertical global**

Foi realizada uma análise estatística primária dos dados. Os resultados encontramse na figura 14 abaixo:

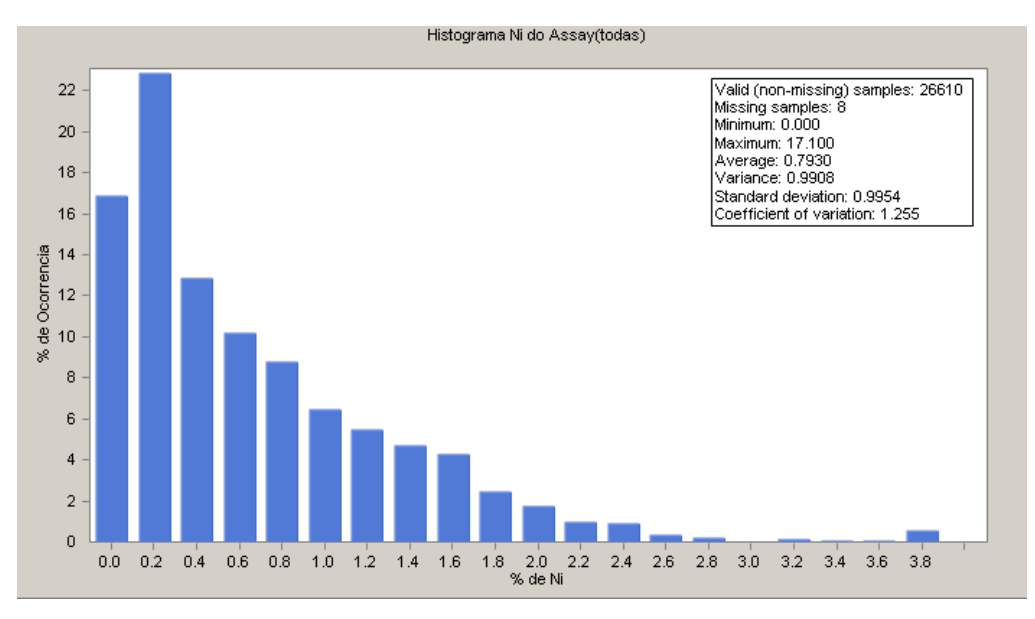

**Figura 14: Histograma dos teores de Níquel dos furos de sondagem**

#### **3.1.1 Modelo de Blocos**

<span id="page-17-0"></span>Um dos problemas freqüentemente enfrentados por geólogos e engenheiros de minas e o problema da definição dos limites do corpo mineral assim como avaliar a quantidade e a qualidade dos parâmetros de interesse. Existe uma serie de métodos disponíveis para definir os limites de um dado corpo mineral. O método mais utilizado atualmente e a representação de um modelo de blocos, discretizando o corpo mineral em um conjunto de pequenos blocos conceituais, conforme mostrado na figura 15.

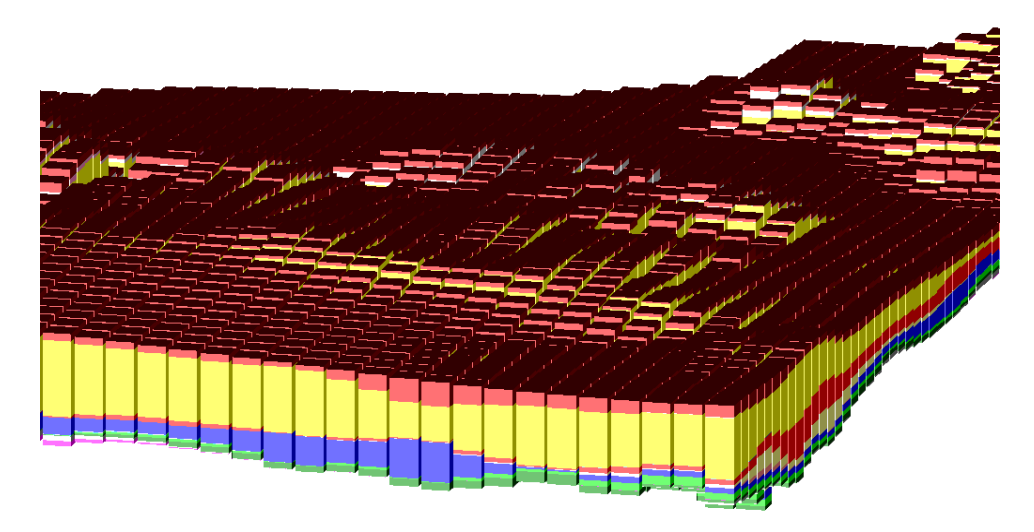

**Figura 15: Modelo de blocos gerados pelo GSM**

As medidas utilizadas para a geração dos blocos esta representada na tabela 1 abaixo:

|                                |          | 7.       |  |  |  |  |  |  |  |
|--------------------------------|----------|----------|--|--|--|--|--|--|--|
|                                | 50       | U.       |  |  |  |  |  |  |  |
| (metros)                       | (metros) | (metros) |  |  |  |  |  |  |  |
| Tobelo 1. Dimensãos dos blogos |          |          |  |  |  |  |  |  |  |

**Tabela 1: Dimensões dos blocos**

## **3.1.2 Krigagem**

O método utilizado para o cálculo dos teores foi o da krigagem ordinária, com elipsóide de busca de 850 x 450 m e 17 m de profundidade, orientado de acordo com a direção de maior alcance variográfico, que é de 67,5°. O tamanho de bloco utilizado 50 x 50 m e 10 m de altura. A largura de 50 m foi definida de forma corresponder a aproximadamente 1/4 da malha amostral, que é fixa de 200 X 200 m. A altura de 10 m foi definida para coincidir com o tamanho das bancadas de operação. O modelo de blocos gerado encontra-se na figura abaixo:

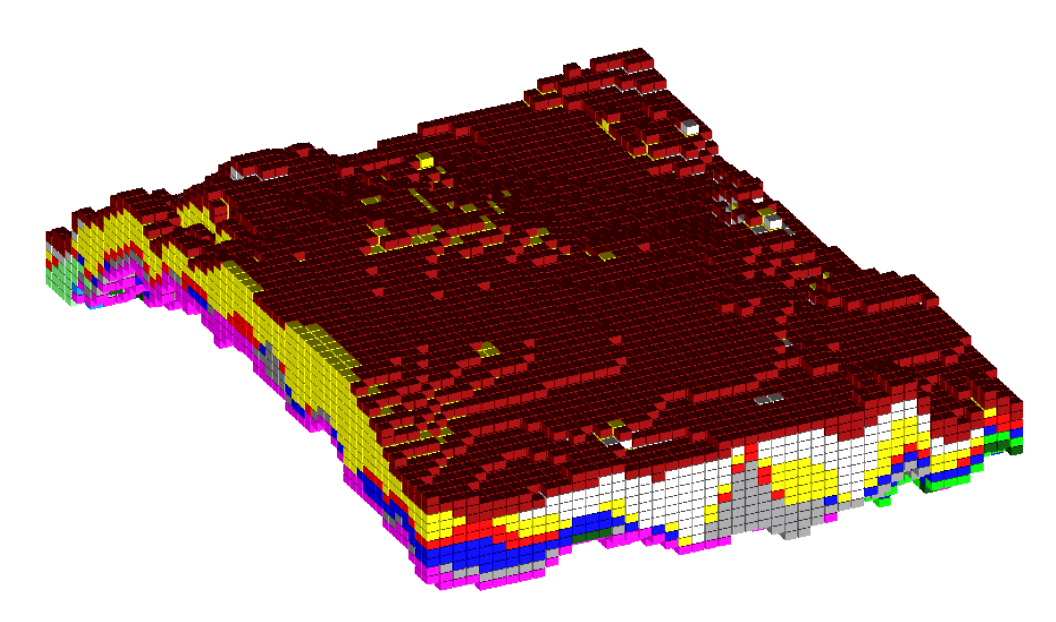

**Figura 16: Modelo de blocos 3D gerados pelo GSM**

## **3.2 Validação do modelo de blocos por análise de deriva**

Para a validação do modelo de blocos, foi utilizado o método da análise de deriva, que consiste em gerar um 'scatter diagram' isto é feito para as amostras e para o modelo de blocos gerados da krigagem, e as linhas geradas são sobrepostas para a verificação.

Para a realização da analise de deriva, foram criadas 5 zonas para comparação local dos dados originais (sondagens) e os blocos gerados (valores estimados) pela Krigagem. As zonas têm seus limites estabelecidos pela coordenada X (distâncias) e coordenada Y estão os teores médios.

Nas figuras abaixo é possível observar que as linhas de correlação entre a linha preta (dados amostrais) e a linha vermelha (dados krigados) seguem a mesma tendência.

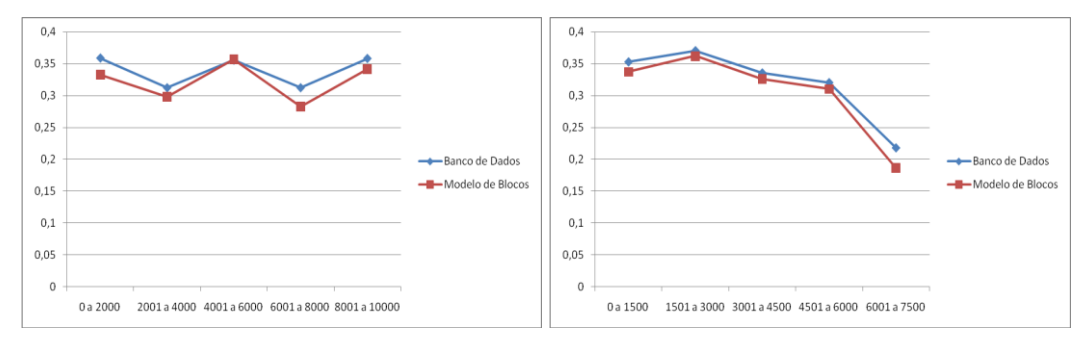

<span id="page-18-0"></span>**Figura 17 - Análise de deriva – X x Ni e Y x Ni - em vermelho o modelo de blocos, em azul banco de dados.**

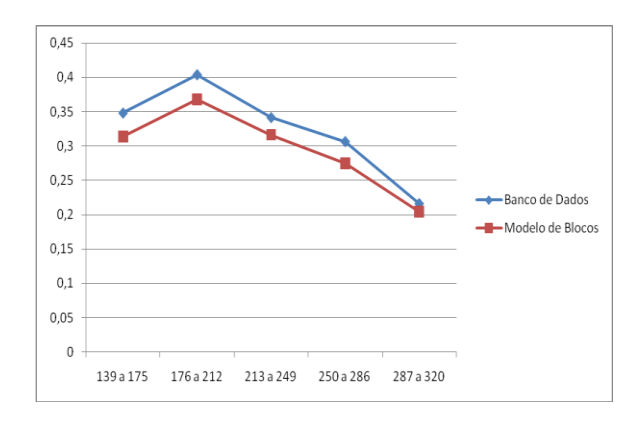

**Figura 18 - Análise de deriva – Z x Ni - em vermelho o modelo de blocos, em azul banco de dados.**

<span id="page-19-0"></span>A seguir, na figura 19, o histograma do modelo de blocos.

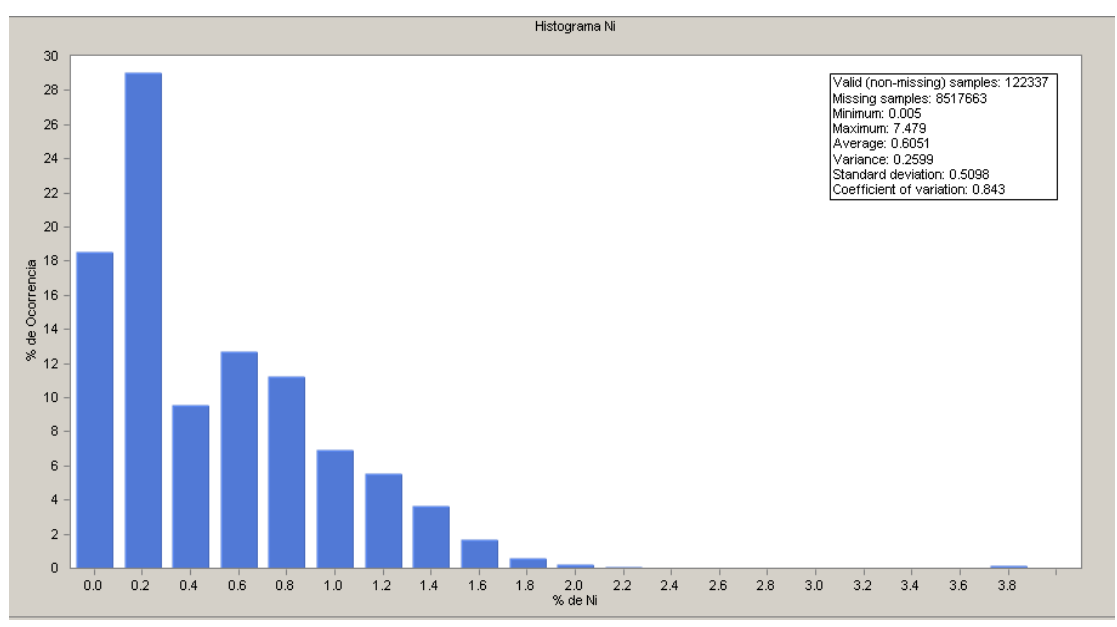

**Figura 19: Histograma Ni – Modelo de Blocos – Indicado**

# **3.3 Estimativa de recursos**

A estimativa de recursos minerais é essencial para o propósito de planejamento econômico em qualquer empreendimento mineiro. Além de finalizar os trabalhos de pesquisa mineral, a avaliação de recursos/reservas é a base sobre a qual serão estabelecidos os estudos de viabilidade econômica que se seguem. Atividades como planejamento e otimização de cavas, orientação dos avanços da lavra, projeção de fluxos de caixa, projetos de financiamento e mesmo a operação de plantas de beneficiamento requerem, além da prévia estimativa dos recursos disponíveis, a correta classificação desses recursos.

Todos os principais sistemas de classificação atualmente em uso compartilham alguns aspectos em comum, baseando a definição das classes de recursos em função da distância de separação entre as amostras e no grau de confiança ou acuracidade associado com os resultados estimados. Apesar de muito claros em termos de estabelecer os critérios geométricos de distância entre amostras e distância máxima de extrapolação, os sistemas de classificação não fornecem definições claras de como esses limites de confiança poderiam ser calculados.

#### As definições foram baseadas na *Joint Ore Reserves Committee (JORC).*

Recurso Mineral é uma concentração ou depósito na crosta da Terra, de material natural, sólido, em quantidade e teor e/ou qualidades tais que, uma vez pesquisado, exibe parâmetros mostrando, de modo razoável, que seu aproveitamento econômico é factível na atualidade ou no futuro.

Recurso Mineral Inferido é a parte do Recurso Mineral para a qual a tonelagem ou volume, o teor e/ou qualidades e conteúdo mineral são estimados com base em amostragem limitada e, portanto, com baixo nível de confiabilidade. A inferência é feita a partir de informações suficientes (geológicas ou geoquímicas ou geofisicas, utilizadas em conjunto ou separadamente), admitindo-se, sem comprovação, que haja continuidade e persistência de teor e/ou qualidades, de tal modo que se pode ter um depósito de mérito econômico potencial. A pesquisa realizada não é detalhada (as estações de amostragem têm espaçamento relativamente amplo) e pode incluir exposições naturais e artificiais (estas em trincheiras, poços, galerias e furos de sonda).

Recurso Mineral Indicado é a parte do Recurso Mineral para a qual a tonelagem ou volume, o teor e/ou qualidades, conteúdo mineral, morfologia, continuidade e parâmetros físicos estão estabelecidos, de modo que as estimativas realizadas são confiáveis. Envolve pesquisa com amostragem direta em estações afloramentos, trincheiras, poços, galerias e furos de sonda, adequadamente espaçadas.

Recurso Mineral Medido é a parte do Recurso Mineral para a qual a tonelagem ou volume, o teor e/ou qualidades, conteúdo mineral, morfologia, continuidade e parâmetros físicos são estabelecidos com elevado nível de confiabilidade. As estimativas são suportadas por amostragem direta em malha amostral densa (afloramentos, trincheiras, poços, galerias e furos de sonda), de modo que se comprova a permanência das propriedades.

Com o auxílio de tabelas (Yanamoto, 2001) foi possível determinar a malha de

perfuração para cada uma das classificações mencionadas anteriormente, conforme a tabela 2 abaixo:

| Tipos de depósitos                                        | Densidade de amostras para as classes de recursos |               |                           |  |  |  |  |  |  |
|-----------------------------------------------------------|---------------------------------------------------|---------------|---------------------------|--|--|--|--|--|--|
|                                                           | Medida                                            | Indicada      | Inferida                  |  |  |  |  |  |  |
| Depósito de carvão de<br>Witbank (África do Sul)          | 250 por 250 m                                     | 350 por 350 m | 500 por 500 m             |  |  |  |  |  |  |
| Depósitos de ouro de<br>Saddleback (Western<br>Australia) | 25 por 25 m                                       | 50 por 50 m   | 100 por 100 m             |  |  |  |  |  |  |
| Depósitos de níquel laterítico                            | 25 por 25 m                                       | 50 por 50 m   | 100-200 por<br>100-200 m  |  |  |  |  |  |  |
| Placers de minerais pesados<br>(Western Australia)        | 200 por 40 m                                      | 400 por 80 m  | Continuidade<br>geológica |  |  |  |  |  |  |

**Tabela 2: exemplos de malhas indicadas para diferentes depósitos (Yamamoto, 2001).**

Segundo a tabela 2, a malha de amostragem para análise de um recurso medido que é mais parecida com o nosso depósito é a de 50 x 50 metros. Que é a malha com que foram feitas as nossas sondagens. Vendo que já temos a malha adequada, com a variografia do depósito e os blocos carimbados será possível estimarmos a reserva medida.

Para analisarmos o recurso indicado, utilizaremos os mesmos dados de variografia e bloco carimbados, porem aumentaremos a distância de busca para que a área de influência do teor de cada furo seja expandida em duas vezes a operação de krigagem para recurso medido.

Para analisarmos o recurso inferido, utilizaremos os mesmos dados de variografia e bloco carimbados, porem aumentaremos a distância de busca para que a área de influência do teor de cada furo seja expandida em quatro vezes a operação de krigagem para recurso medido.

Os resultados podem ser observados na tabela 3.

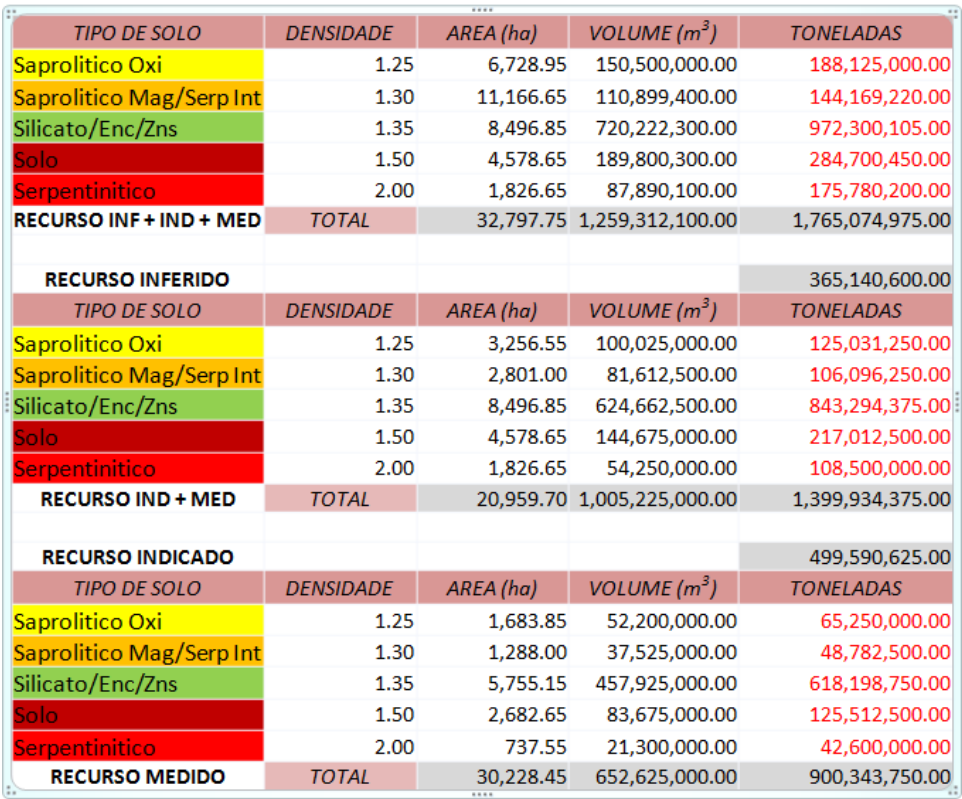

**Tabela 3: Mostra os recursos medidos, indicados e inferidos.**

# **4 Método de lavra**

A decisão do método de lavra a ser empregado na mina, é uma das etapas mais importantes e decisivas no projeto. A partir da escolha do método, é possível estabelecer algumas configurações, como acessos, operações de lavra, equipamentos, desmonte.

A primeira etapa é determinar o método de lavra, a céu aberto ou subterrâneo. Para isso, é feita a razão estéril/minério. No caso, após a geração da cava ótima obtemos uma relação estéril/minério de aproximadamente 1,7m³ estéril/t minério. Com esses dados e pela jazida ser praticamente aflorante observamos que a lavra deve ser a céu aberto.

Outros parâmetros que foram considerados são os seguintes para a seleção do método de lavra:

- Profundidade
- Forma do depósito
- Dimensões do depósito
- Geologia
- Distribuição do minério ao longo do depósito
- Resistência do minério

## **4.1 Características geomecânicas**

As condições geomecânicas de um maciço são determinantes fundamentais para o projeto, planejamento e desenvolvimento de uma mina. Dentro desse contexto, é essencial para a determinação do método de lavra, dimensionamento de equipamentos e operações unitárias, para determinação da estrutura e design da mina, dentre outros.

As características de qualidade de maciços rochosos são fundamentalmente conseqüência de seu estado de alteração, fraturamento, qualidade das fraturas, e de parâmetros como resistência a compressão, ângulo de atrito interno e coesão das rochas presentes, sendo que a ocorrência de água também atua fortemente na medida em que altera esses parâmetros e, conseqüentemente, a respectiva estabilidade do maciço.

Uma boa estimativa das condições geomecânicas pode ser conseguida recorrendo a utilização de sistemas empíricos tais como RMR, Q-System ou GSI. No entanto, somente com informações de furos de sondagem, sem a devida descrição do estado de fraturamento e alteração das rochas, uma análise mais criteriosa dessas características se torna inviável.

Dessa forma, apenas com as informações das litologias presentes no corpo de minério, obtidas com a sondagem, o trabalho foi baseado em valores conhecidos (tabelados) de resistência, coesão e ângulo de atrito para dar prosseguimento aos cálculos de ângulos de talude globais e de faces de trabalho, como também estabelecer uma estimativa preliminar de fator de segurança de acordo com tais parâmetros.

## **4.2 Classificação Geomecânica do Maciço**

De acordo com suas resistências, as rochas podem ser classificadas conforme a tabela 4 a seguir.

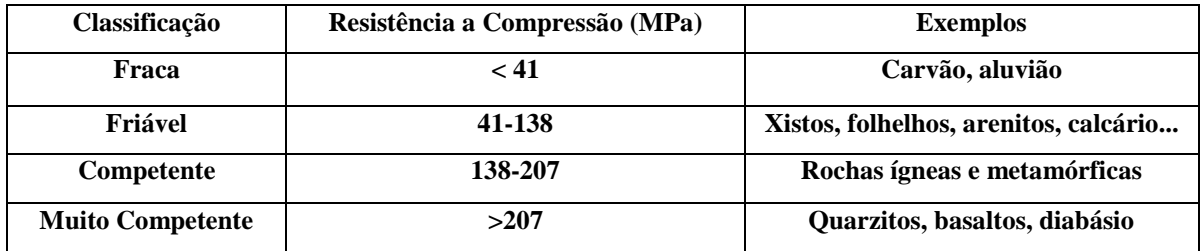

**Tabela 4 - Classificação das rochas segundo suas resistências. Fonte: SME Mining Engineering Handbook, vol. 1, pág. 835.**

As principais litologias da encaixante do corpo mineral em estudo e seus parâmetros de resistência são mostrados na seguinte tabela 5:

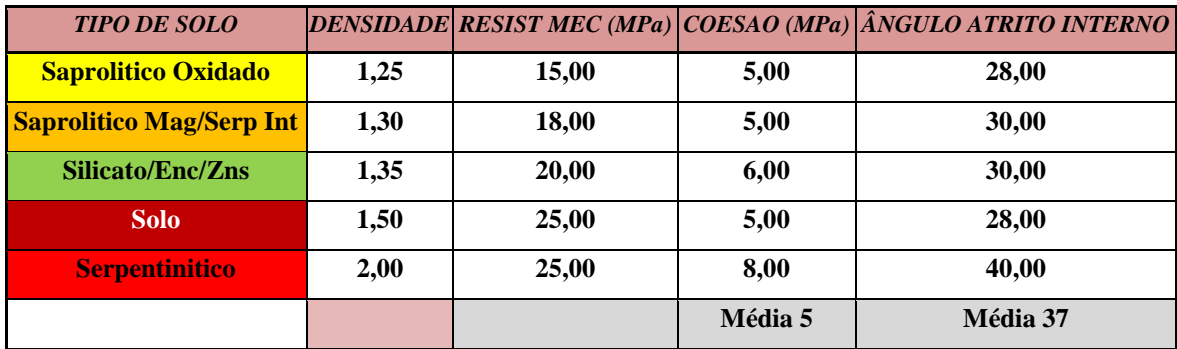

**Tabela 5: Parâmetros de resistência das três principais litologias do corpo de minério.**

<span id="page-24-0"></span>De acordo com os valores médios das resistências a compressão mostrada na tabela anterior, sugere-se que o maciço pode ser classificado como de Fraca resistência geomecânica, pois se trata se um solo altamente alterado.

## **4.3 Estabilidade dos taludes**

Para a análise da estabilidade dos taludes foi utilizada uma das piores condições de ruptura circular, caso n° 4, descrito por Hoek & Bray (1997), que leva em consideração o coeficiente de coesão, ângulo de atrito interno do material, altura do talude, ângulo de inclinação do talude, densidade do material, nível de fluxo da água subterrânea e fenda de tração na face ou topo do talude. Sabe-se que o ângulo de face do talude estável é de 85º.

Para o fator de segurança foi verificado através de método de Bishop & Morgenstern com as seguintes condições:

- Resistência ao cisalhamento do talude expressa em termos de tensões totais ou efetivas  $\tau = c' + \sigma'$ tan  $\phi'$
- Parâmetro  $B = u/\gamma h$  constante ao longo da superfície de ruptura
- Taludes homogêneos simples (ausência de bermas e sobrecargas)
- Resistência ao cisalhamento  $\sim$  parâmetro B para talude e fundação quando o talude não se apóia sobre material mais resistente
- Coeficiente de segurança: FS=m Bn
- Onde m e  $n =$  coeficientes de estabilidade

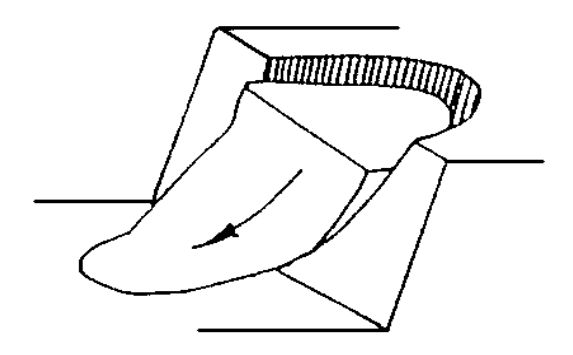

**Figura 20: ruptura circular**

<span id="page-25-0"></span>E utilizando dos seguintes ábacos representados na figura 21 para o calculo do fator de segurança.

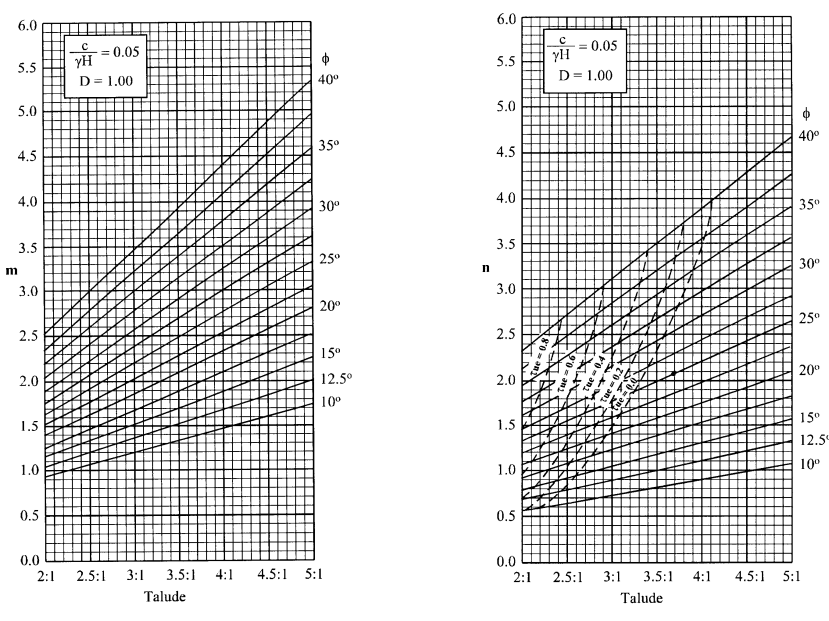

**Figura 21: Ábacos utilizados para o calculo do fator de segurança**

Calculo do Fator de segurança

Sendo:  $c = 5$  kPa

 $\gamma = 19$  kN/m<sup>3</sup>

 $H = 5 m$ 

 $\phi = 40^\circ$ 

Inclinação do talude=2:1

Coeficiente de estabilidade=C/ $\gamma^*H = 5/19*5 = 0.05$ 

B =  $\gamma w*H / \gamma*H = 10/19 = 0.53$  (pior caso, completamente saturado)

m(0,05) =2,53 e n(0,05)=2,35 (gráfico)

 $FS=m(0,05) - C*n(0,05) = 1,31$ 

# **5 Projeto da mina**

Para o cálculo da otimização de cava, necessitamos de uma análise de préviabilidade que determine os custos de capital e os custos operacionais do projeto.

A cava operacional da mina foi gerada a partir da cava ótima. O cutoff obtido foi de 04% de Ni. A parte abaixo de 0,4% é considerada estéril e a superior considerada minério.

A cava operacional foi construída com altura de bancada de 10 m, devido ao modelo de blocos (50x50x10), o ângulo global de talude de 40º e o ângulo de face de 85º, largura de berma de 5m e profundidade máxima do pit de 60m. As rampas foram construídas com 30 m de largura e inclinação de 10%.

A configuração final da cava ótima depende e flutua de acordo com algumas variáveis:

- Preço de Venda

- Geomecânica (angulo de talude)

- Custos Operacionais (Custo de Lavra e Beneficiamento)

- Recuperação do material de valor

Para tanto é necessário construir a função benefício, no qual as variáveis de entrada da função benefício da presente jazida foram:

> Preço de venda  $=$  US\$ 10.500 /t Dimensões do bloco =  $50X50X10$ Densidade do minério =  $1,35$  g/cm<sup>3</sup> Densidade do estéril =  $1,85$  g/cm<sup>3</sup> Custo de Lavra = US\$ 3,0 /t ROM Custo de Beneficiamento = US\$ 22,01 /t Recuperação global = 82%  $COG = 0,4%$  de Níquel

O depósito analisado possui reserva lavrável (*RL*) de aproximadamente 206Mt. A produção horária foi determinada través da fórmula empírica de Taylor, baseada em diversas minas em operação. A equação de Taylor gerou uma produção horária de 1085t de minério sendo a vida útil de mina de aproximadamente 24 anos

Todo o seqüenciamento da cava e a cava ótima da mina foram geradas pelo software MineSight, onde para se chegar a cava ótima foi necessário a construção da função benefício de cada bloco do modelo.

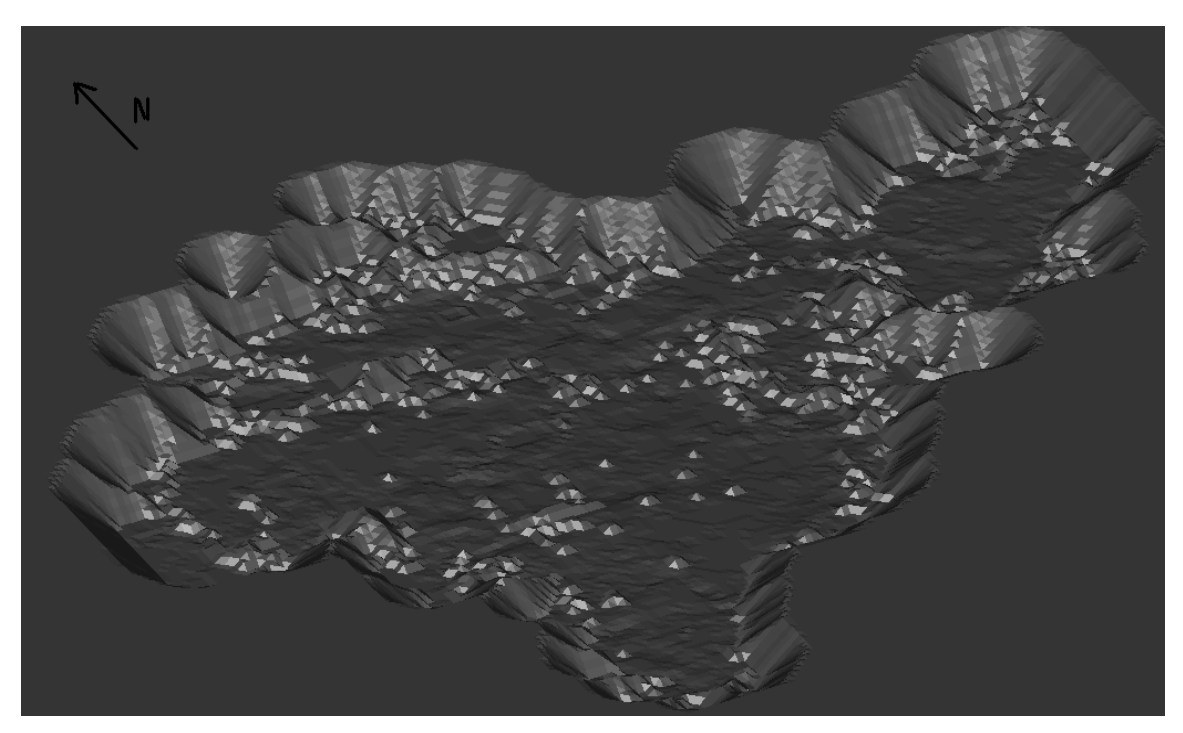

**Figura 22: Cava Ótima**

# **5.1 Seqüência de lavra.**

<span id="page-28-0"></span>As operações iniciam após o término das instalações da planta de beneficiamento e outras construções, como a construção de escritórios, almoxarifado e local de acessórios. Para que a lavra possa ser iniciada, ainda é necessária a instalação de reservatório de água, oficina, abrigos para emergências e sanitários, proporcionando estrutura básica para a realização das operações. O início das operações só ocorre no segundo ano após estudo de viabilidade.

A seqüência de operação está ilustrada nas figuras abaixo, com pushbacks de seis em seis anos da lavra que será realizada em 24 anos.

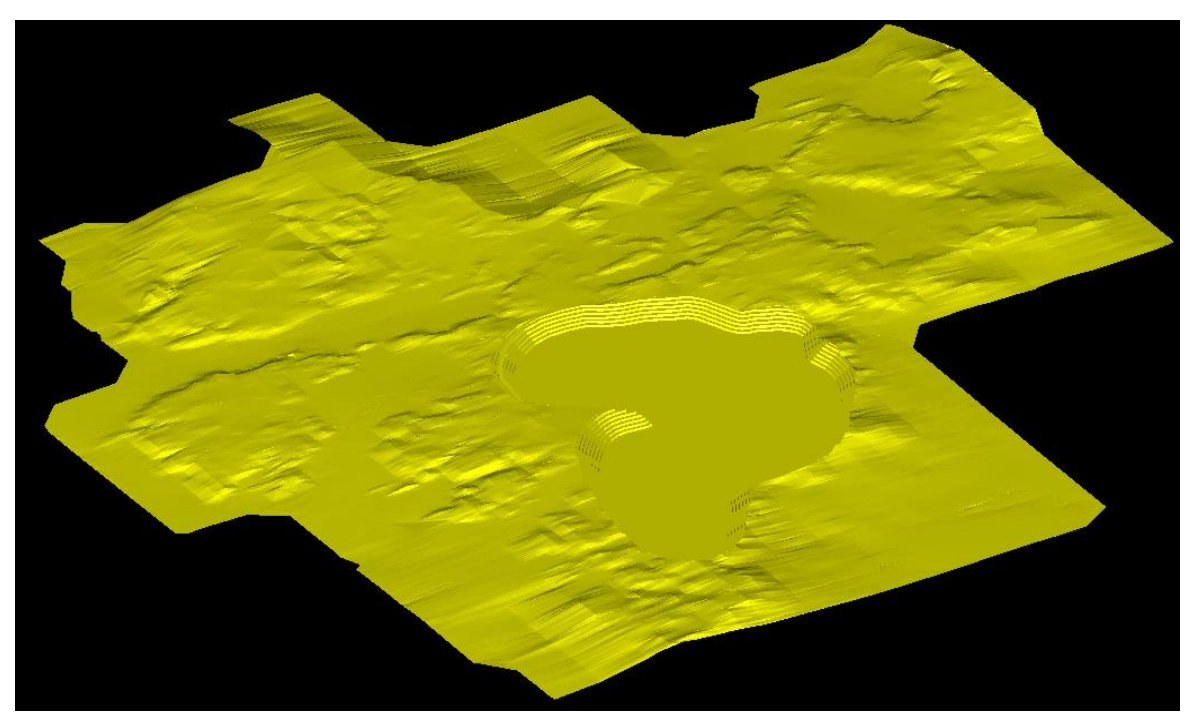

**Figura23: Pushback de 0 a 6 anos**

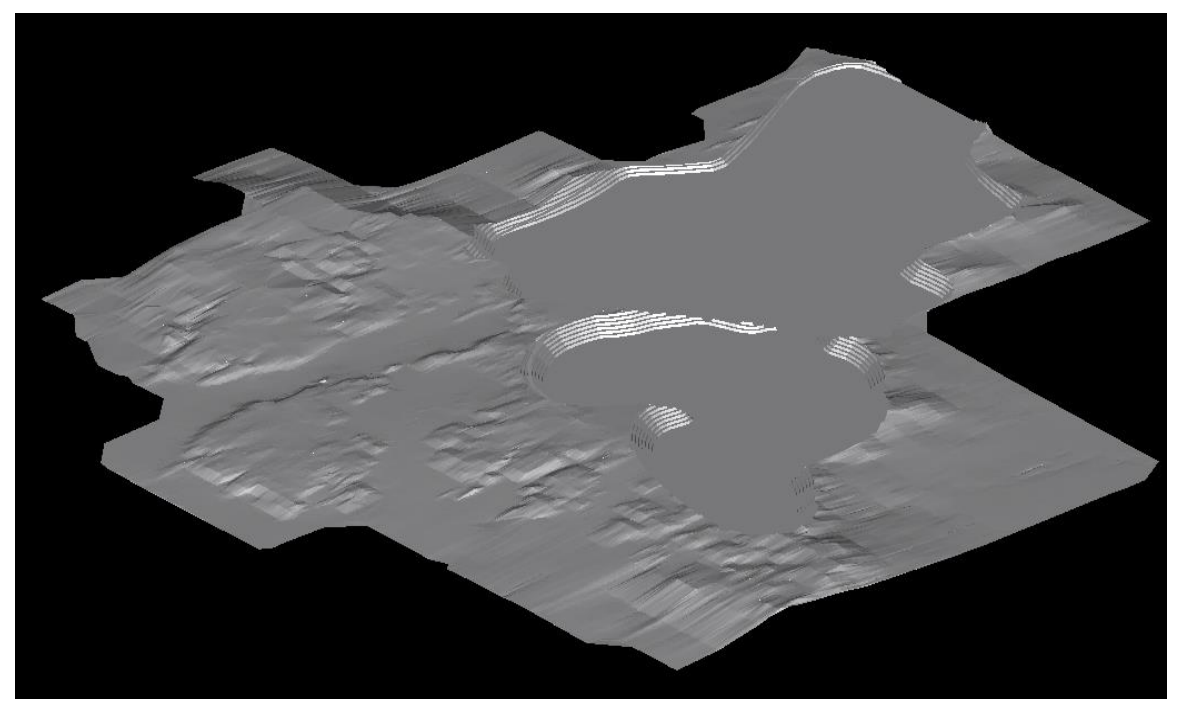

**Figura24: Pushback de 7 a 12 anos**

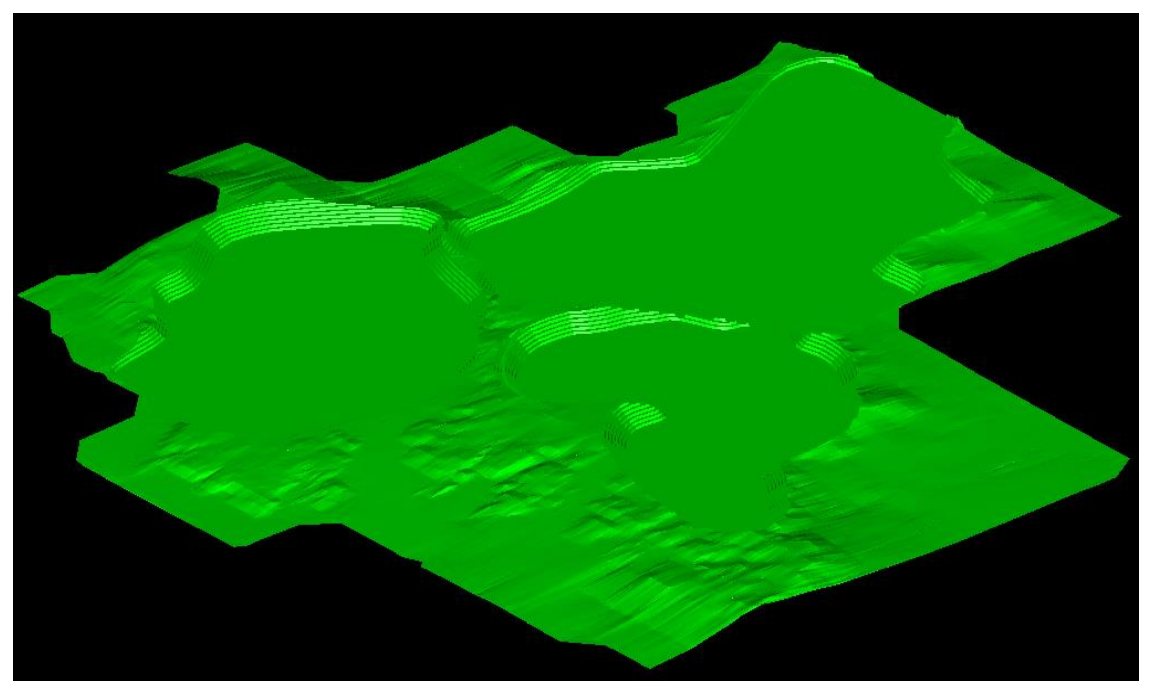

**Figura 25: Pushback de 13 a 18 anos**

<span id="page-30-0"></span>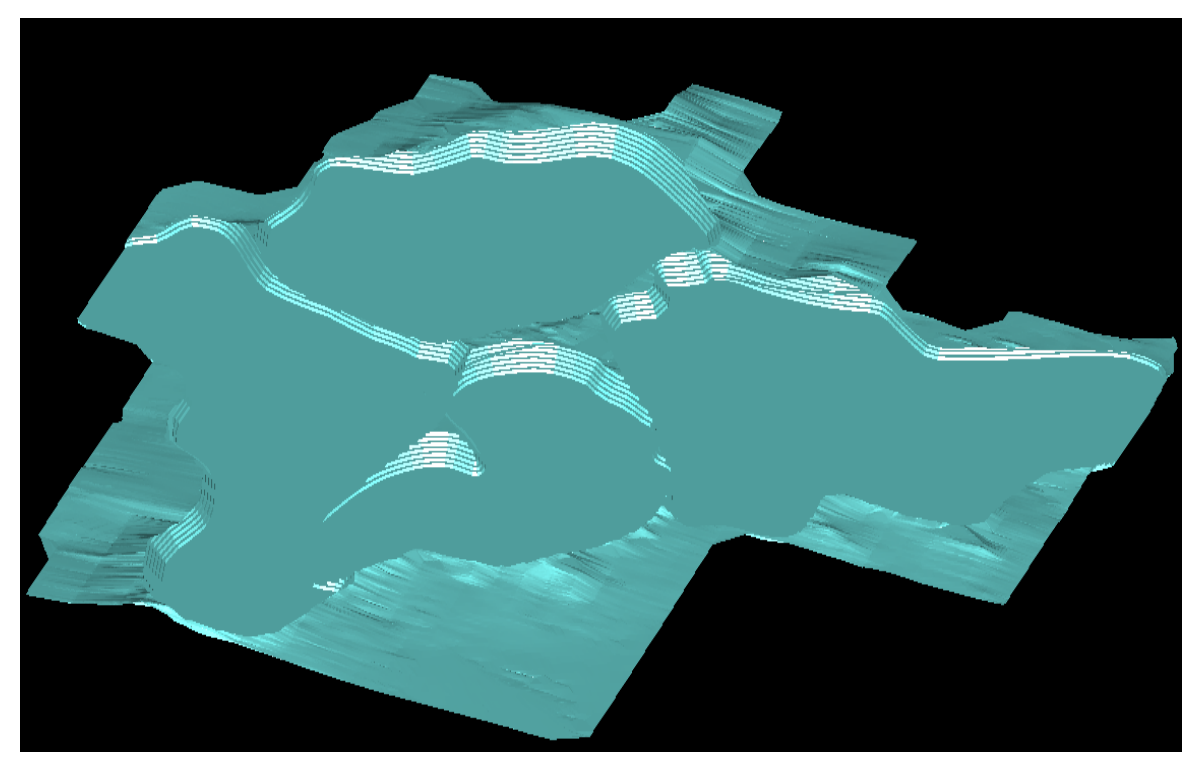

**Figura26: Pushback de 19 a 24 anos**

# **6 Regime de Produção**

#### **6.1 Regime de trabalho**

<span id="page-31-0"></span>As operações de lavra ocorrem durante sete dias da semana, porem descontam-se os feriados e imprevistos, totalizando 330 dias trabalhados por ano.

O regime de trabalho da mina é feito em três turnos de oito horas, sendo a produção de minério realizada nos três turnos, com uma hora por turno de paradas para manutenção e troca de turno, totalizando 21horas efetivas de trabalho por dia e uma produção de 1238t/h de minério. A planta de beneficiamento 365 dias por ano em tempo integral (24h/dia), com produção de 980t/h. Como a mina trabalha 21 horas e a planta de beneficiamento 24 horas haverá formação de uma pilha pulmão para a alimentação da usina.

A quantidade de horas trabalhadas ao longo de um ano pode ser calculada da seguinte forma, conforme tabela 6:

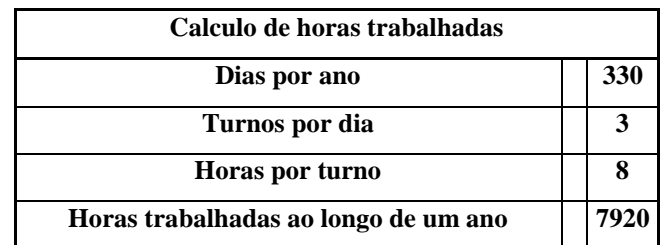

**Tabela 6: Horas trabalhadas por ano na cava**

## **6.2 Equipes de trabalho**

<span id="page-31-1"></span>O número total de funcionários contabilizando administrativo, planta de beneficiamento e operações de lavra é de 292. Nas tabelas abaixo estão o número de funcionários por setor e seu salário de acordo com o Western mining 2004.Os salários dos funcionários já estão computados no cálculo do custo de lavra (descrito na economia do projeto).

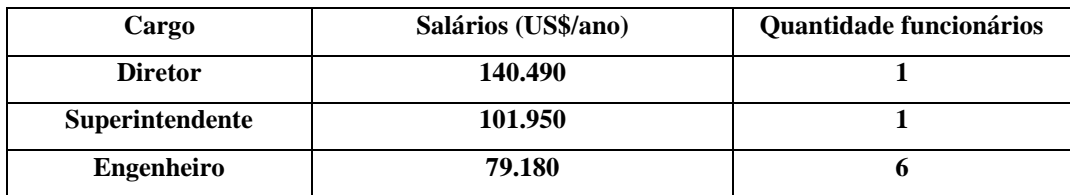

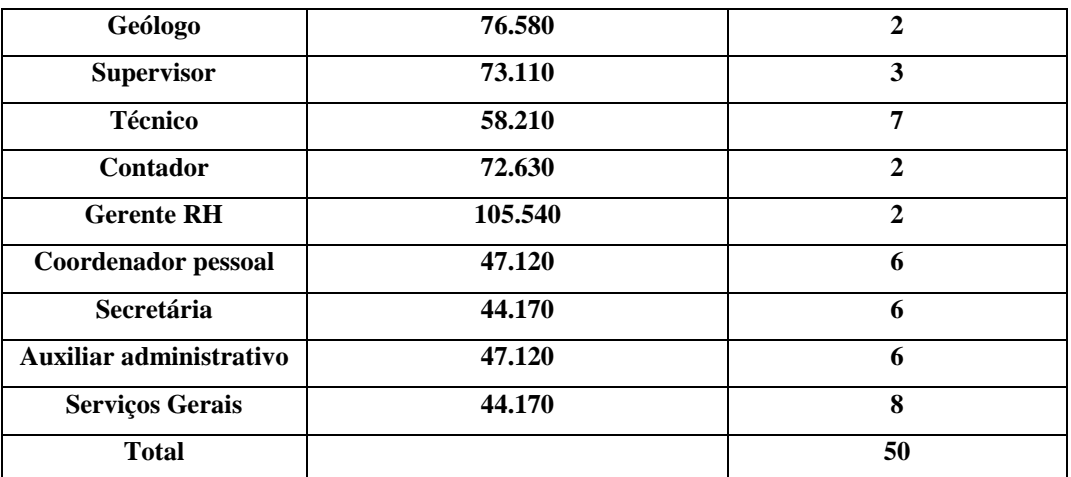

**Tabela 7: Quantidade de funcionários e salários da administração da lavra.**

<span id="page-32-0"></span>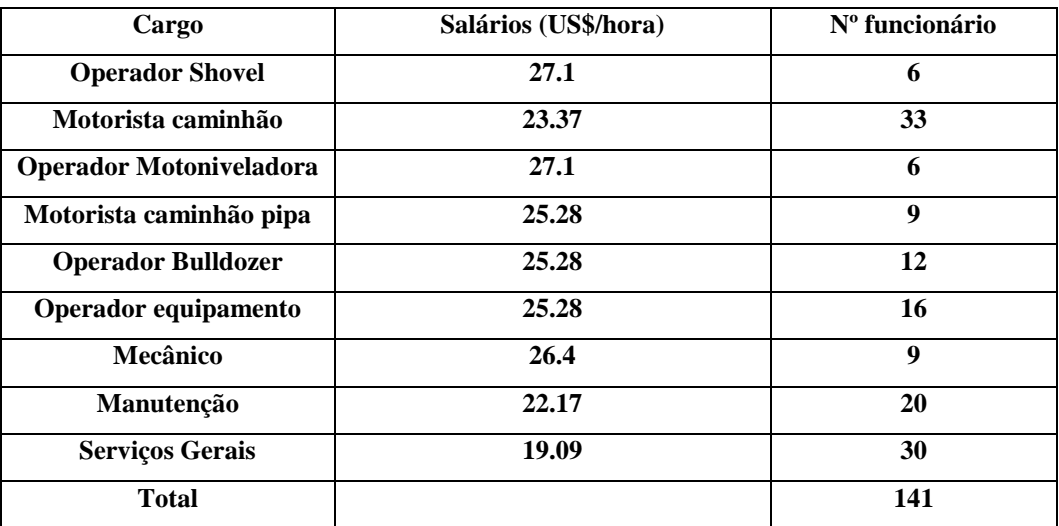

**Tabela 8: Quantidade de funcionários e salários da operação de lavra**

<span id="page-32-1"></span>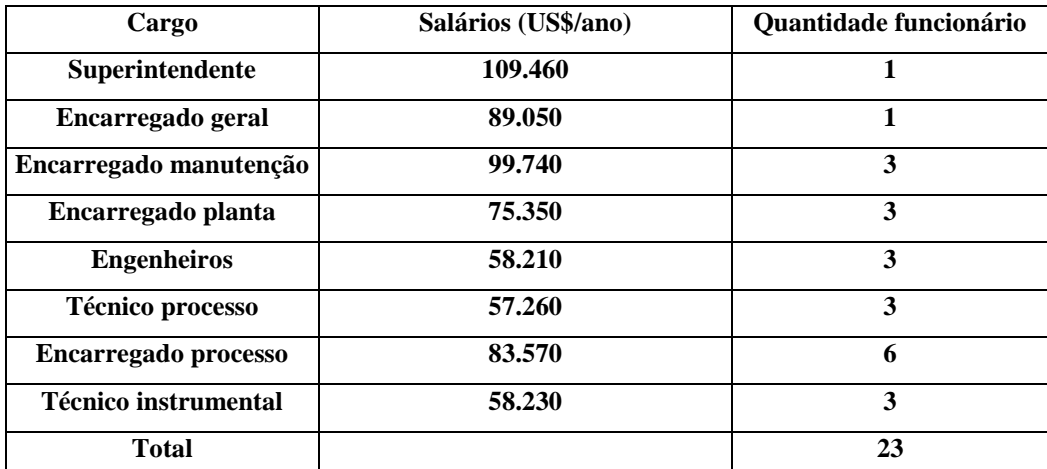

<span id="page-32-2"></span>**Tabela 9: Quantidade de funcionários e salários da administração do beneficiamento**

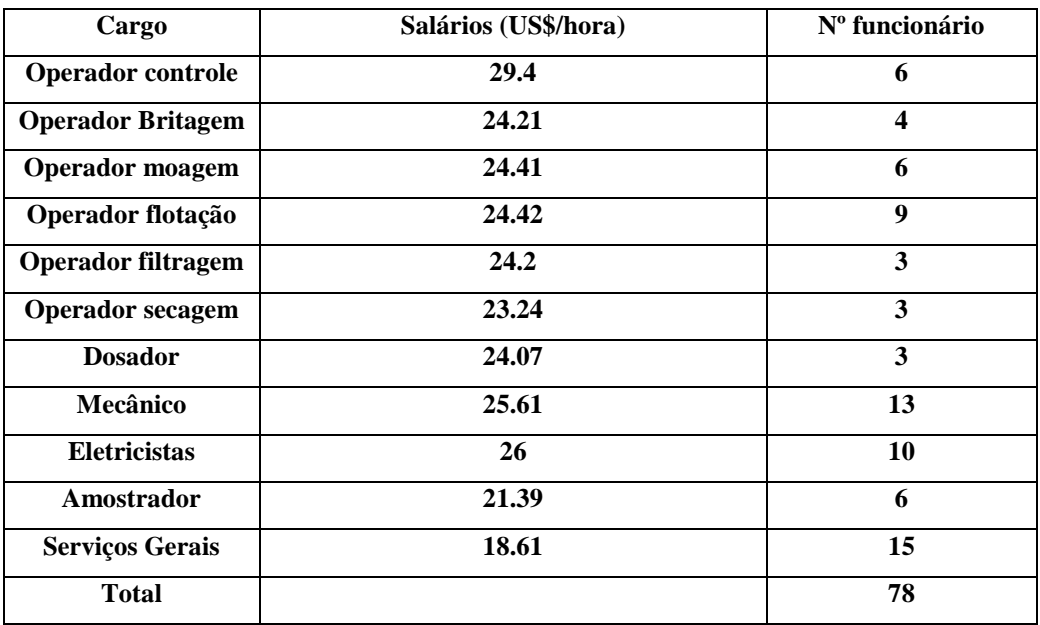

<span id="page-33-1"></span><span id="page-33-0"></span>**Tabela 10: Quantidade de funcionários e salários da planta de beneficiamento**

# **7 Dimensionamento de Equipamentos de Lavra**

## **7.1 Dimensionamento da Shovel**

Para dimensionar os equipamentos da lavra, foi utilizada a produção de 1238t/h, produção necessária para alimentar a planta de beneficiamento com 979 t/h, pois a mina trabalha 21 horas efetivas por dia e a planta 24 horas diária. A operação de lavra será feita em duas frentes de trabalho, uma para o estéril, com uma Shovel com a pá de 27m<sup>3</sup> e 6 caminhões e outra Shovel idêntica para o minério com 4 caminhões, visto que a produção de minério é menor do que a de estéril.

A capacidade nominal das conchas das Shovel é de 27m³, mas aplicando os fatores de empolamento, enchimento, disponibilidade e posicionamento verificamos uma produção efetiva por concha de 24,3m<sup>3</sup>. Sendo uma para frente do minério e a outra para frente do estéril. A Shovel foi selecionada utilizando os dados da tabela 11 logo abaixo.

<span id="page-34-0"></span>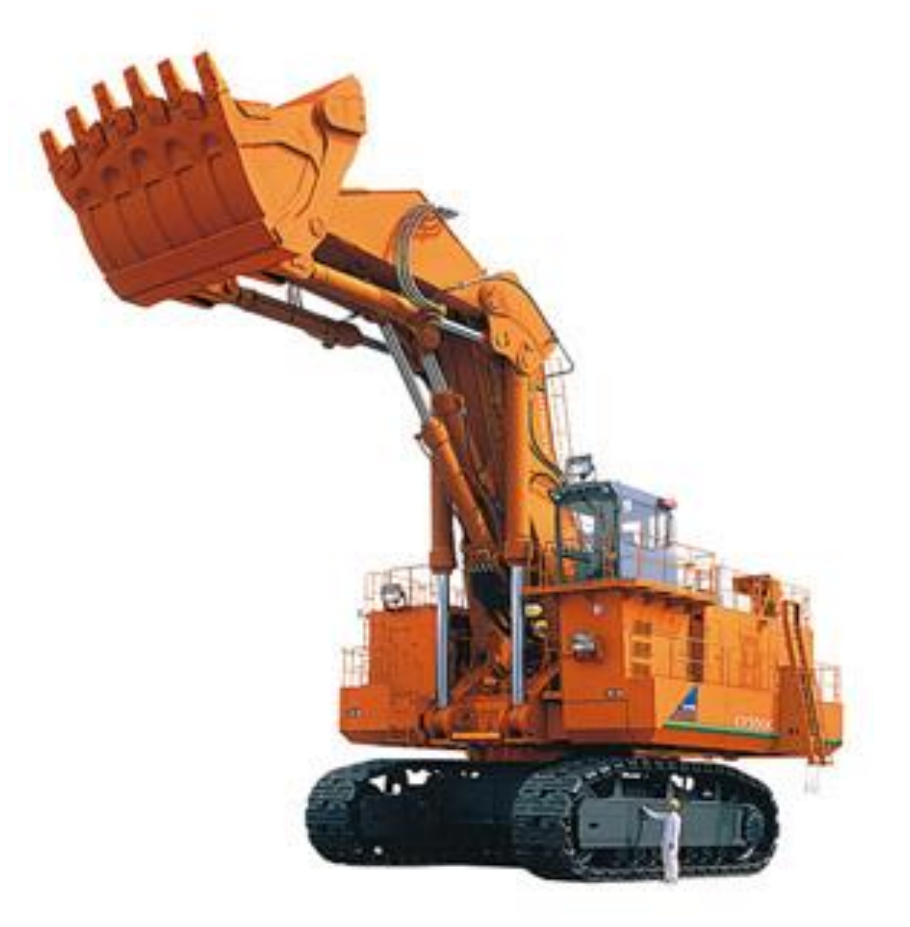

**Figura 27 - Hitachi Modelo EX5500-5 de 27m³.**

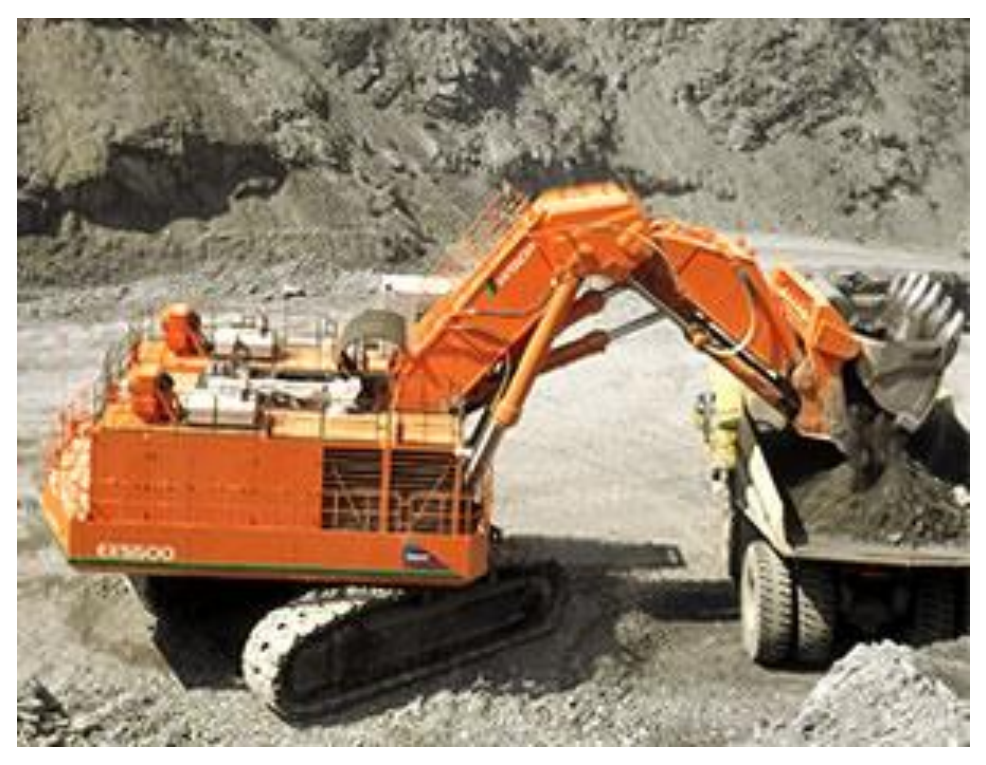

**Figura 28 - Hitachi Modelo EX5500-5 de 27m³ em produção.** 

<span id="page-35-0"></span>

| Tempo de ciclo (s)         | 45   |
|----------------------------|------|
| Ciclos/hora                | 80   |
| <b>Disponibilidade</b>     | 80%  |
| Fator de empolamento       | 1.3  |
| Fator de posicionamento    | 0.85 |
| <b>Fator de enchimento</b> | 0.9  |

**Tabela 11: Parâmetros utilizados no dimensionamento das shovels**

# **7.2 Dimensionamento do Caminhão**

A capacidade do caminhão (TR) considerada é de 140 toneladas, calculado para que o caminhão fique totalmente carregado em 4 passes da Shovel. O modelo do caminhão utilizado será o modelo 785C da Caterpillar, demonstrado na figura 29.

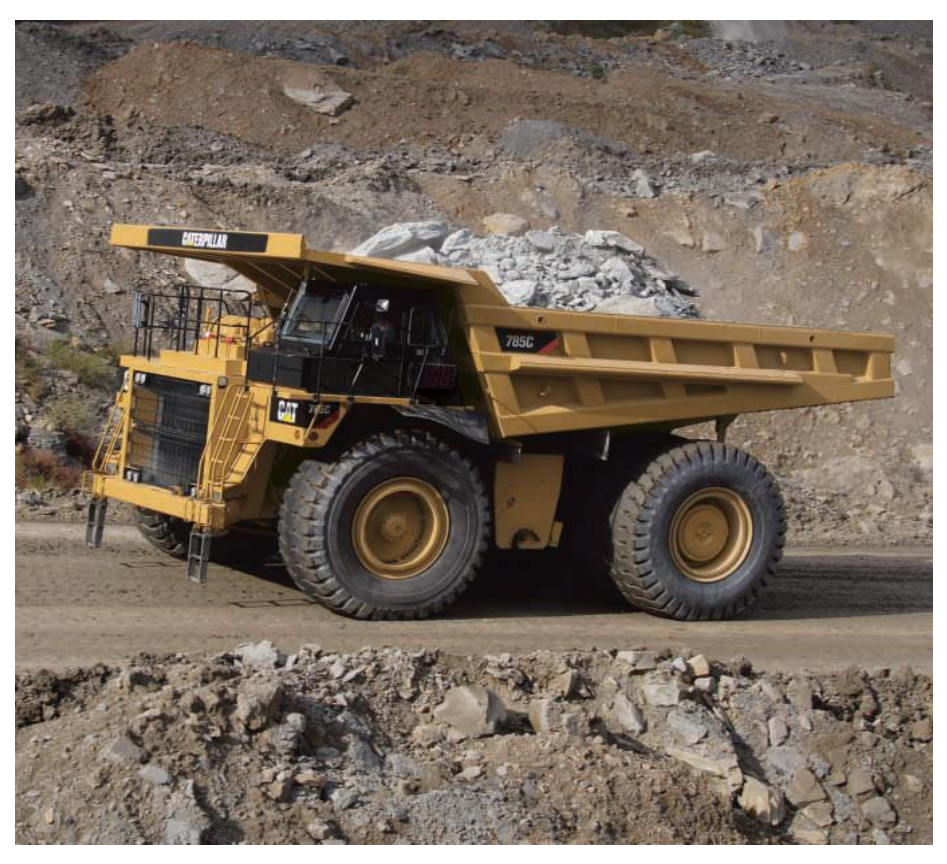

**Figura 29: Caminhão Caterpillar 785C.**

<span id="page-36-0"></span>Os dados utilizados para o dimensionamento do caminhão são:

Números de passes da Shovel para encher o caminhão: 4 passes.

Tempo de carregamento de um caminhão: número de passes x ciclo da shovel =

3,0 min.

Tempo de posicionamento para carregamento: 0,3 minuto.

Velocidade média atingida por ciclo: 15Km/h subida e 28 Km/ descida

Inclinação da rampa: 8%

Resistência ao rolamento (Rr): é o esforço de tração necessário para vencer o atrito entre pneus e solo. Consideramos 2%, relativo a uma pista de brita compactada seca, livre de material solto. O Rr é somado para a subida e subtraído para a descida.

Tempo Médio de Descarregamento: 1,3 minuto.

Tempo de ciclo do caminhão (C): 15,7 minutos

Fator Operacional de Espera: Fixos (D): almoço (50 min/turno) + mudança de turno (30 min/turno) + lubrificação (30 min/dia). Considerando 3 turnos, temos um fator operacional de espera de 270 minutos por dia (4,5 horas/dia).

Eficiência (E): equivalem a 84% para os períodos fixos.

Às distâncias da frente de lavra até a planta de beneficiamento e a pilha são de 2,5km sendo que a distância até a planta e a pilha de rejeito é de 1Km e a distância média percorrida pelo caminhão para sair da cava é de 1,5km.

A velocidade média dos caminhões carregados é de 17km/h e descarregados 35 km/h. Assim foi obtido um tempo de ciclo do caminhão de 15,6min.

O número de caminhões é obtido pela expressão:

Número de caminhões = (Ciclo caminhão/ ciclo Shovel) + 1

Resultando um total de 11 (dez) caminhões, quatro para o minério, 6 para o estéril e um de reserva técnica.

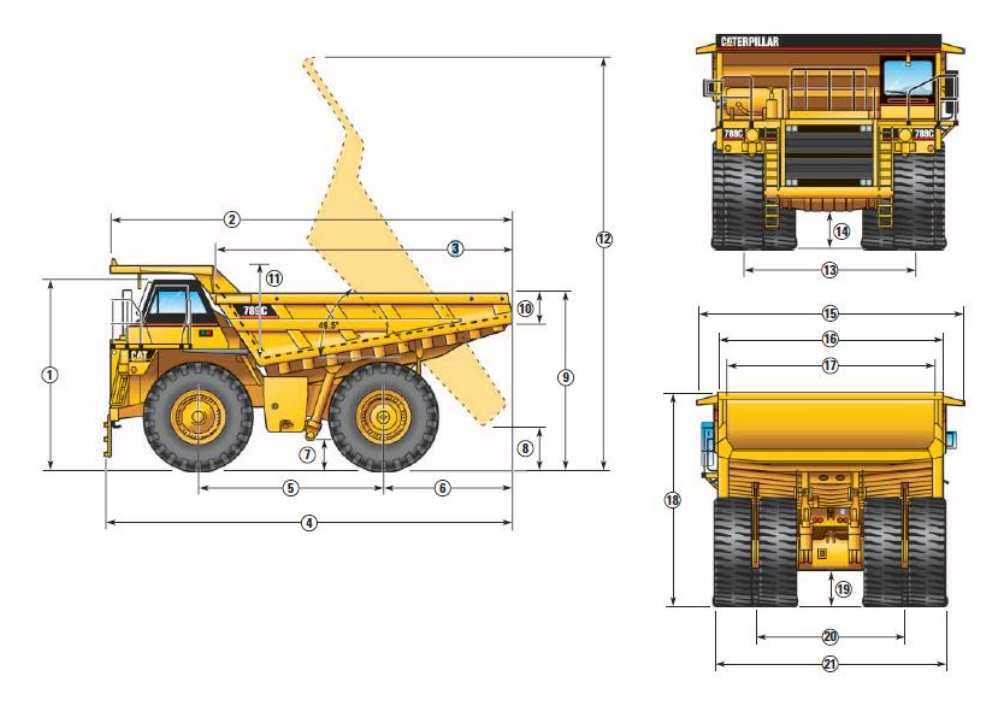

**Figura 30: Dimensões do caminhão**

<span id="page-37-0"></span>Alem do dimensionamento dos caminhões e das Shovel ainda serão utilizadas 3 (três) motoniveladoras, 4 (quatro) bulldozer e 3 (três) caminhões pipa e 10 caminhonetes para deslocamento de pessoal na mina.

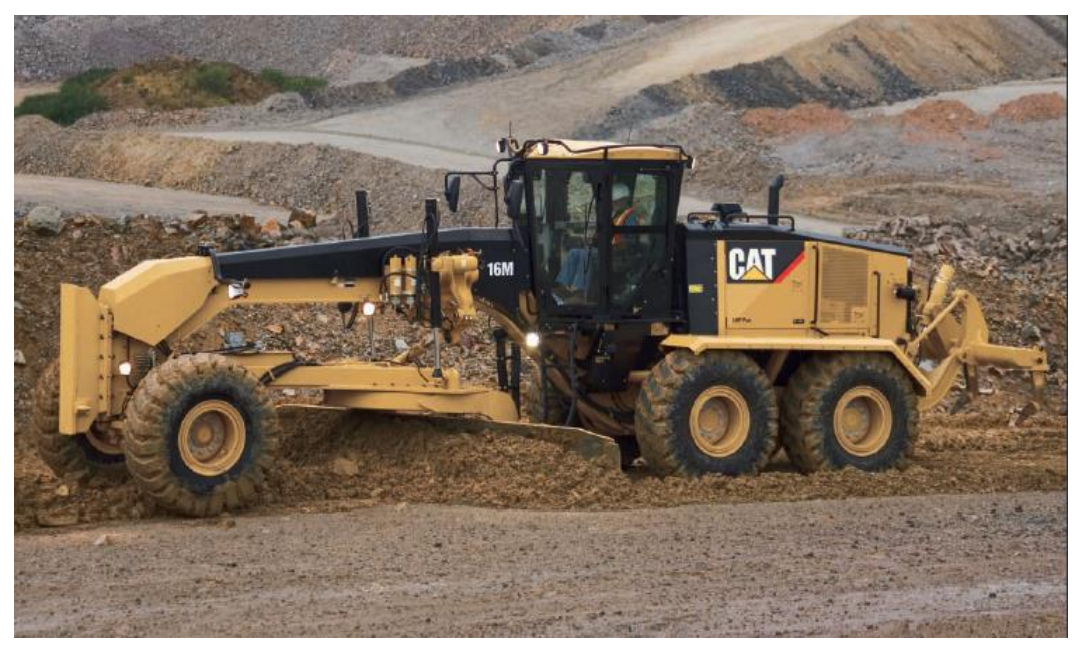

**Figura 31: Motoniveladora 16m**

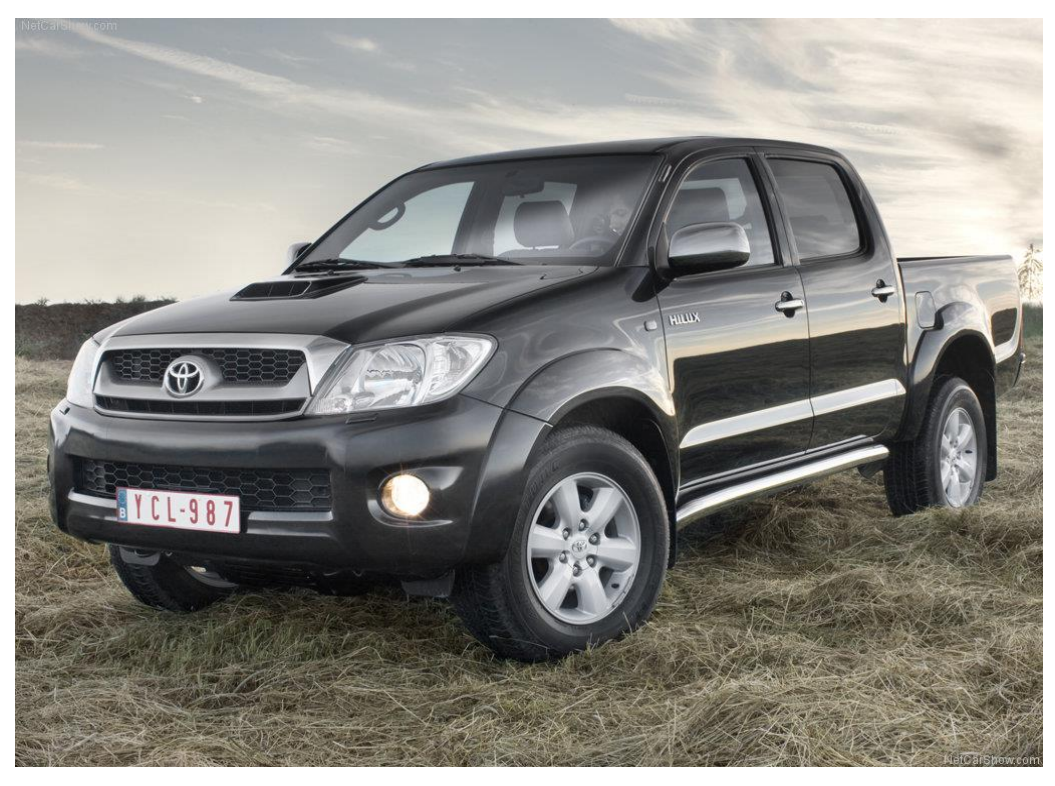

**Figura 32: Caminhonete para deslocamento**

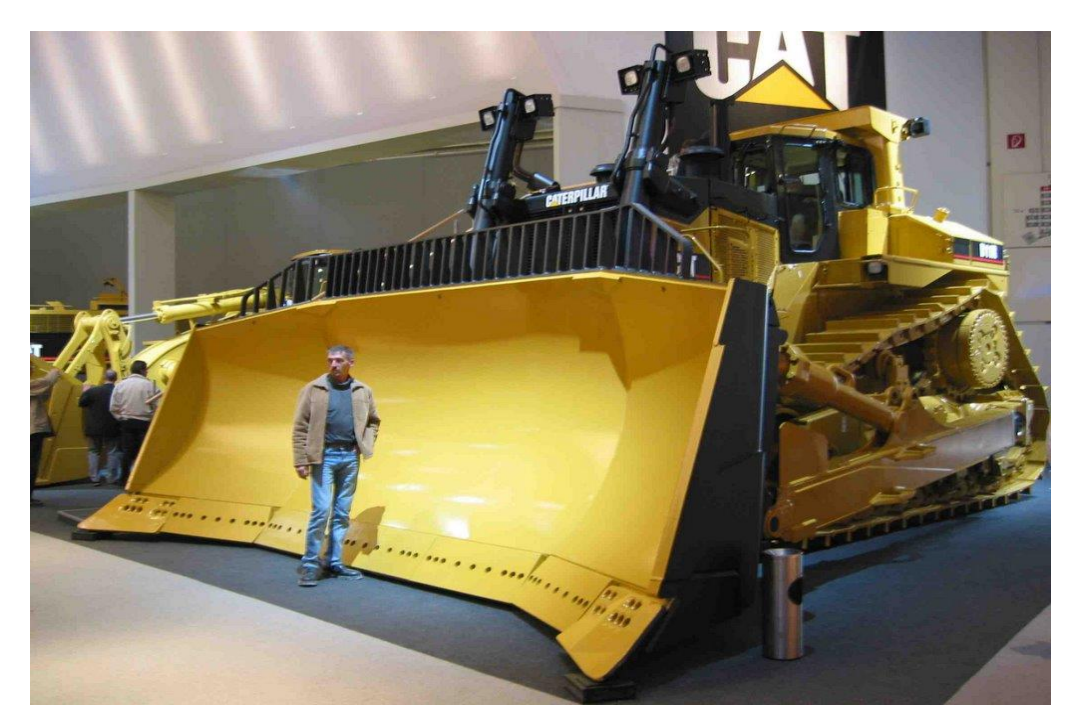

**Figura 33: Bulldozer**

Os equipamentos de custo mais significativo nas atividades de lavra são descritos na tabela 12 a seguir juntamente com o tempo médio de vida útil desses equipamentos:

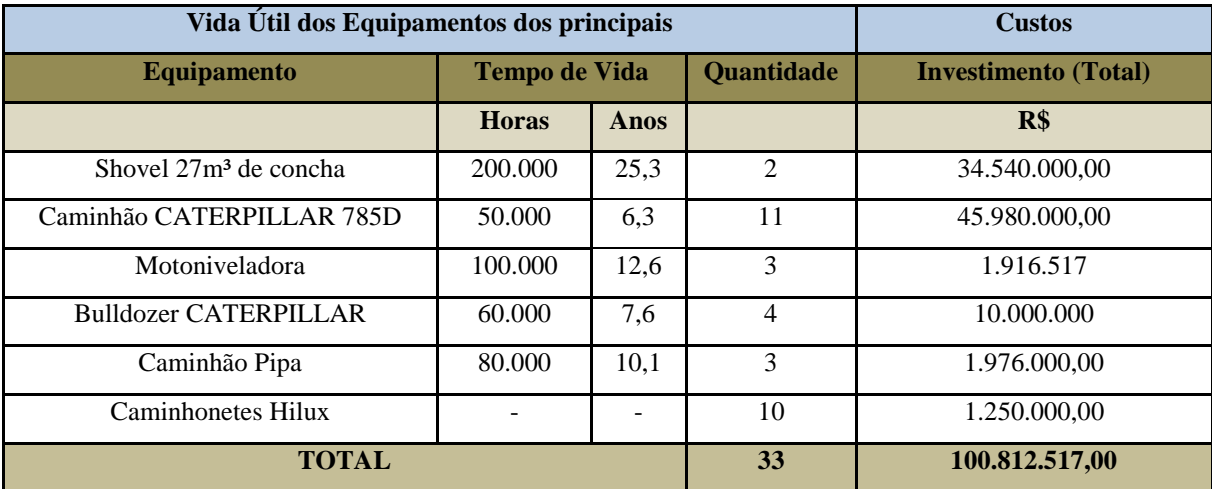

**Tabela 12: Tempo de vida e valor de aquisição dos principais equipamentos de lavra**

# **8 Beneficiamento**

Beneficiamento de minério consiste em operações que visam alterar a granulometria e a concentração relativa das espécies minerais presentes.

Para que um minério possa ser concentrado, os minerais precisam estar fisicamente liberados, isto é, uma partícula deve apresentar, idealmente, uma única espécie mineralógica. Para se obter esta liberação, o minério é submetido a uma operação de redução de tamanho (cominuição).

A usina de beneficiamento foi dimensionada para tratar 24 Mt/ano de minério bruto, o que corresponde a 1240 t/h em um regime de trabalho de 360 dias/ano. O teor médio da alimentação no circuito de britagem é de 0.4% de níquel.

## **8.1 Circuito de Cominuição e classificação**

A britagem primária é realizada em um britador giratório modelo 60-89 da Metso, que opera com um APA de 8.5 pol. O produto, com um *top size* de 10 pol é encaminhado à britagem secundária, que consiste de 4 britadores cônicos, que operam com um APA de 2 pol. Este equipamento trabalha com velocidade do pinhão de 600 rpm e potência elétrica de 800 hp. O material britado alimenta uma pilha pulmão, que abastece um moinho SAG com potência de 462 hp, 20% do volume de carga de bolas com 50 mm e velocidade de 18,65 rpm. O moinho possui 3,05 metros de diâmetro e 3,05 metros de comprimento, reduzindo a granulometria do minério de 150 mm (F80) para 0,21 mm (P80) trabalhando com 75% da sua velocidade crítica (Cs). O circuito de moagem opera em paralelo e em circuito fechado com uma bateria de hidrociclones que fazem um corte granulométrico em 200# (75μm). A carga circulante na moagem é de 150%.

O produto da moagem é alimentado ao circuito de flotação, que utiliza 14 células *rougher* e 24 células *scavenger*, todas de 84m3. O rejeito *rougher* constitui a alimentação do circuito *scavenger* e os produtos de ambos constituem o concentrado final da flotação, com 8%/t de níquel. A recuperação no circuito *rougher* é de 30% e a do circuito *scavenger* é de 40%.

O concentrado da flotação alimenta um espessador de 100 pés para recuperação de parte da água de processo. O rejeito da flotação é alimentado a um espessador de 400 pés,

sendo o *overflow* reaproveitado no processo e o *underflow* depositado em uma bacia de rejeitos, com 45% de sólidos em peso e 0.07%/t de níquel.

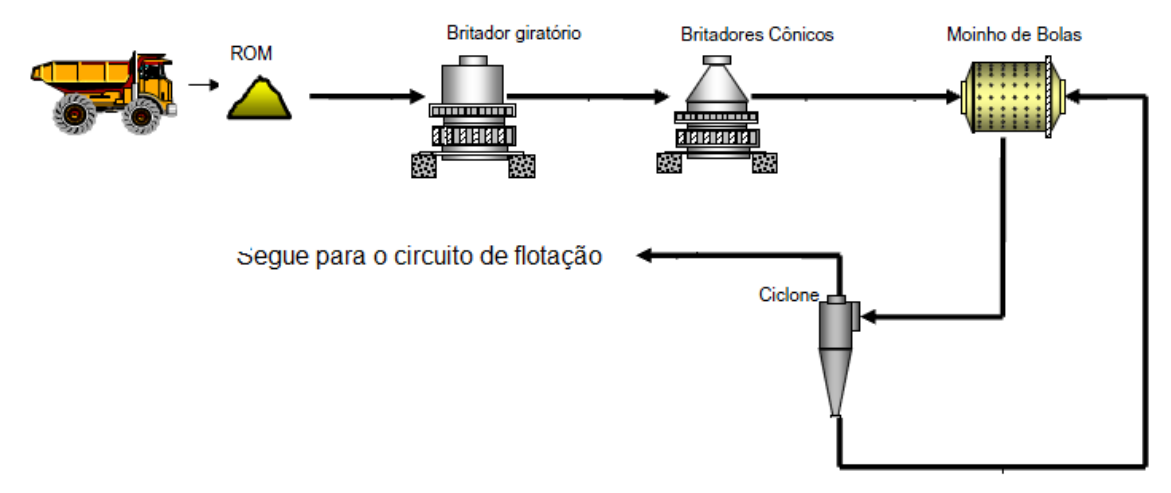

**Figura 34: Circuito de britagem e moagem.**

## **8.2 Circuito de flotação do minério de níquel:**

A planta será alimentada a uma taxa de 980 t/h de minério com uma porcentagem de 35% de sólidos, teor de 0,4% de Ni, a massa de níquel é de aproximadamente 3,9 Kg e granulometria de -200# provenientes da moagem.

O rejeito *rougher* alimentará as células *scavenger*, cujo concentrado retornará para a alimentação da etapa *rougher*. O rejeito *scavenger* (rejeito final) será conduzido até um espessador para recuperar a água do processo e após será conduzido para a bacia de rejeitos**.** O concentrado *rougher* alimenta a etapa *cleaner*. O concentrado da etapa *cleaner* será o concentrado final e o rejeito desta etapa retornará como alimentação da etapa *rougher*. O concentrado do *cleaner* será o concentrado final da flotação, com teor médio de 8 % de Ni recuperação média de 82 % de Ni. Este concentrado será conduzido para a etapa de espessadores para que seja feita a redução da quantidade de água do concentrado.

A água (overflow da bacia de decantação) será recirculada para a usina juntamente com a água retirada no processo de espessamento e água nova. A [Figura 3](#page-42-2)5 apresenta um fluxograma simplificado da unidade de flotação e a Tabela 13 apresenta um balanço de massas programado para a operação da usina.

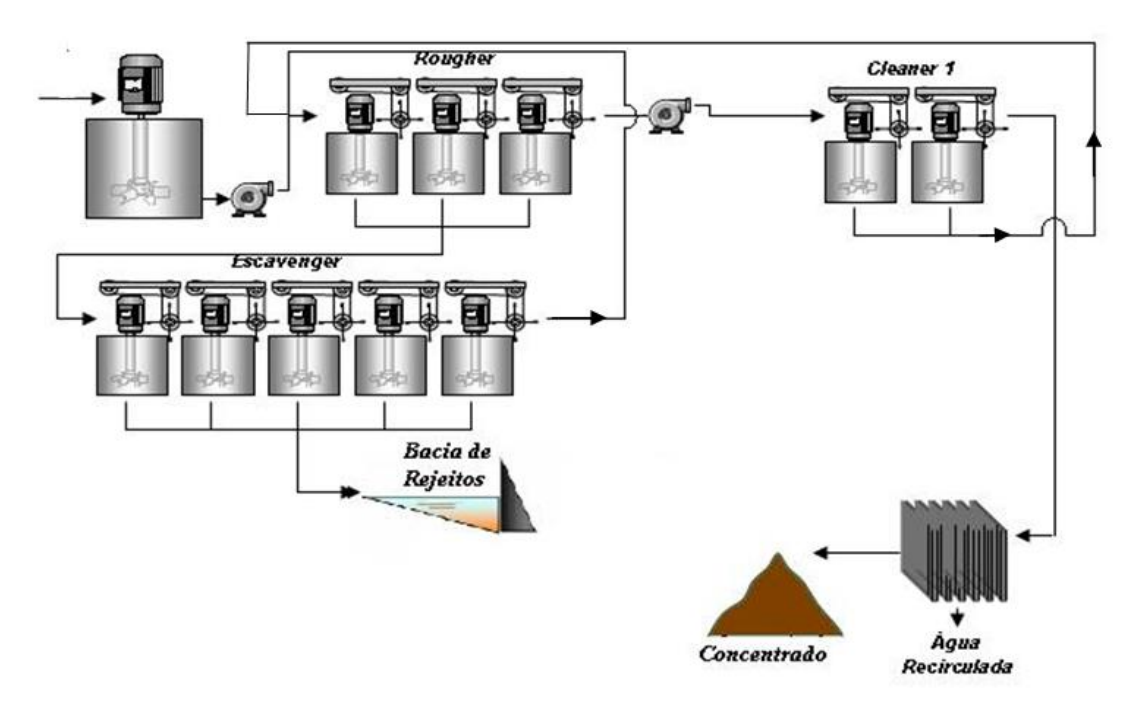

**Figura 35: Fluxograma da unidade de flotação de níquel.**

<span id="page-42-2"></span>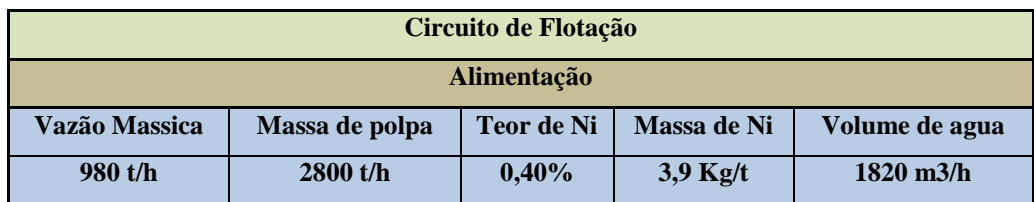

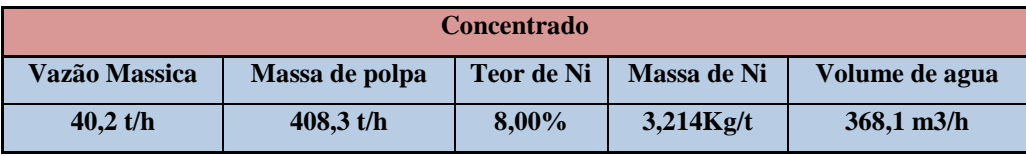

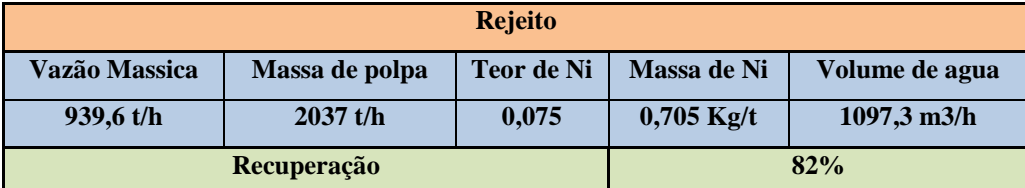

**Tabela 13: Balanço de massas do circuito de flotação.**

# **8.3 Processo hidrometalurgia e pirometalurgia (HPAL)**

<span id="page-42-1"></span><span id="page-42-0"></span>O aproveitamento de níquel laterítico através de rotas hidrometalúrgicas de lixiviação ácida sob pressão (*high-pressure acid leaching - HPAL*) foi desenvolvido no final da década de 50 e, primeiramente, aplicado na planta de Moa Bay, Cuba, que permaneceu por muitos anos como a única operação a utilizar esta rota de processo. A tecnologia foi retomada no final da década de 90 com a implementação de três operações no cinturão de ofiolitos de Yalgarn, próximo a Kalgoorlie, na Austrália Ocidental.

O minério é alimentado na planta, podendo passar por um beneficiamento para descarte da sílica e enriquecimento na fração argilosa portadora de Ni, e segue para a lixiviação ácida sob pressão em autoclaves a alta temperatura e pressão. O ácido sulfúrico dissolve o Ni e Co em conjunto com uma série de outros metais. O ataque ácido é feito a alta temperatura e pressão a fim de minimizar a dissolução do Fe. A adição de calcário e cal à pressão e temperatura ambientes aumenta o pH da solução, precipitando o Fe que foi dissolvido, que é separado através de decantação em contracorrente. Após a neutralização secundária, os rejeitos são enviados à barragem.

Após a clarificação da solução, é adicionada magnésia, o que leva à precipitação de um hidróxido misto de Ni e Co, ainda impuro, com cerca de 50% de Ni (*mixed hydroxide product — MHP*). Este produto intermediário pode ser comercializado, não havendo necessidade de se construir as instalações para refino nesta hipótese. O hidróxido misto é relixiviado em amônia, que é seletiva em relação ao Ni e Co. A solução resultante segue para a extração por solventes. Os produtos desta etapa são enviados para a eletrólise, obtendo-se Ni, Co e Cu metálicos.

Em outra rota, o agente precipitante é o H2S e o produto intermediário é um sulfeto misto de Ni e Co (*mixed sulphide product — MSP*), também comercializável. O sulfeto misto é oxidado em uma segunda bateria de autoclaves menores, obtendo-se sulfatos de Ni e Co. Uma extração por solventes separa os sulfatos de Ni e Co. Estes sulfatos são reduzidos em presença de H2 e amônia, levando à precipitação de Ni e Co metálicos em um terceiro conjunto de autoclaves. A amônia é recuperada sob a forma de sulfato de amônio, um subproduto.

A seguir um modelo simplificado do processo de lixiviação em alta pressão – *HPAL.*

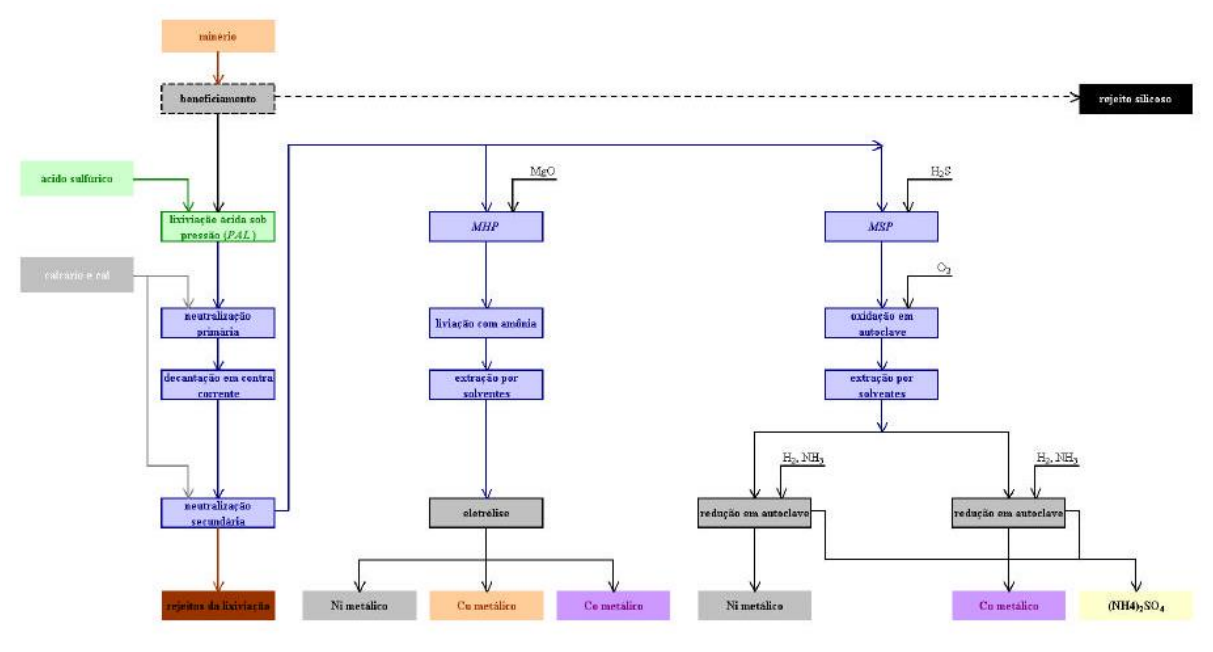

**Figura 36: Esquema simplificado do processo** *HPAL*

# **8.4 Controle do processo**

O controle do processo de beneficiamento será realizado através de amostragens realizada amostradores automáticos, subordinados ao centro de controle.

Os pontos de amostragem serão na alimentação da usina, no concentrado final da flotação, na alimentação da flotação, no rejeito da etapa *scavenger*, que é o rejeito final da usina. Serão compostas amostras de duas em duas horas a partir da coleta de incrementos a cada quinze minutos.

<span id="page-44-0"></span>Finalmente, em cada batelada de filtragem serão amostrados três incrementos em cada filtro, localizados numa placa situada na porção inicial do filtro, outro na porção intermediária e outro na porção final.

# **9 Avaliação econômica**

Após a geração de cava ótima e os pushback, verificamos que o tempo de vida do projeto é de 24 anos, utilizando-se do método de Taylor. Na avaliação econômica do projeto foram feitos três fluxos de caixa onde foram considerados uma situação sem impostos e sem empréstimos, outra com imposto e sem empréstimo e por fim uma situação com imposto renda e também com empréstimo.

## <span id="page-45-0"></span>**9.1 Preço de venda do minério**

O preço de venda do metal níquel foi obtido pelo valor aplicado na *The London Metal Exchange (LME)*. O preço do níquel utilizado, de maio de 2009, foi de 10.500 US\$/t e 99,9% de níquel contido.

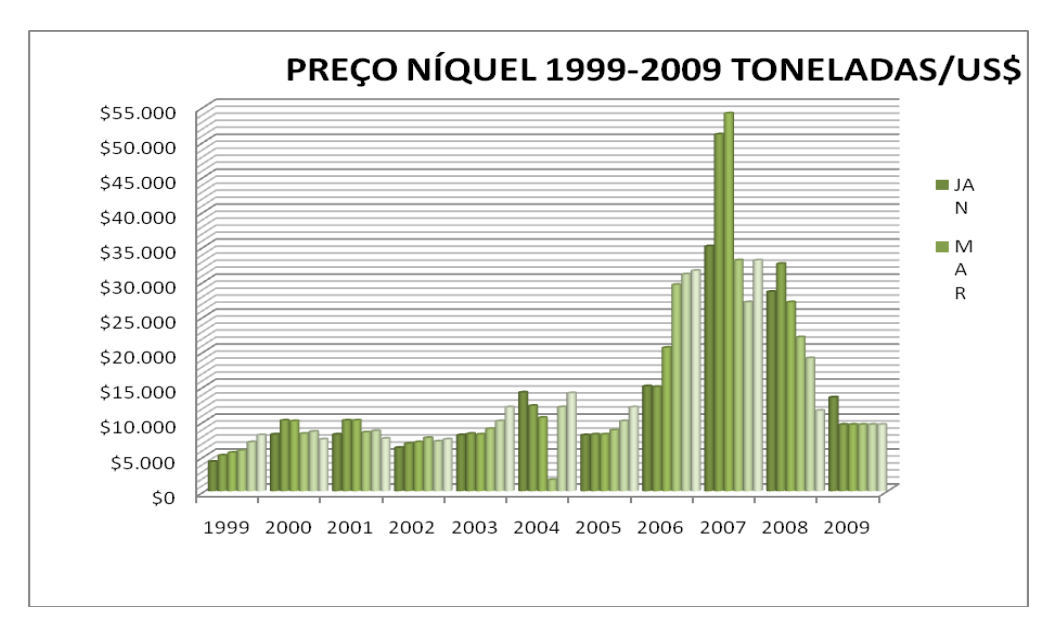

**Figura 37: Variação do preço do níquel nos últimos 10 anos**

## <span id="page-45-1"></span>**9.2 Função benefício**

A cava ótima da mina foi gerada a partir dos dados incluídos na função benefício, que revela a economicidade de cada bloco do depósito. Cálculo da função benefício: Valor do bloco =  $(Ni\% *R*Vb*D*P*T*M) - ((Cl - (Cb*M))*Vb*D*M)$ 

Ni% - Teor de níquel no bloco

- R Recuperação
- Vb Volume do bloco
- D Densidade do bloco
- P Preço de venda do concentrado
- T Porcentagem do bloco acima ou abaixo da topografia
- M Porcentagem de minério do bloco
- Cl Custo de lavra
- Cb Custo de beneficiamento

# <span id="page-46-0"></span>**9.3 Investimento**

O investimento inicial do projeto se resume em: investimento na mina, investimento na planta de beneficiamento, instalações da planta e outros custos com desenvolvimento estradas, construção de edifício-sede, linhas de energia elétrica, etc.

Com o objetivo de aproximar os custos de investimento para valores reais, foram calculados os custos com equipamentos de beneficiamento e de lavra, operacionais e os custos de instalação, segundo a tabela 14 abaixo.

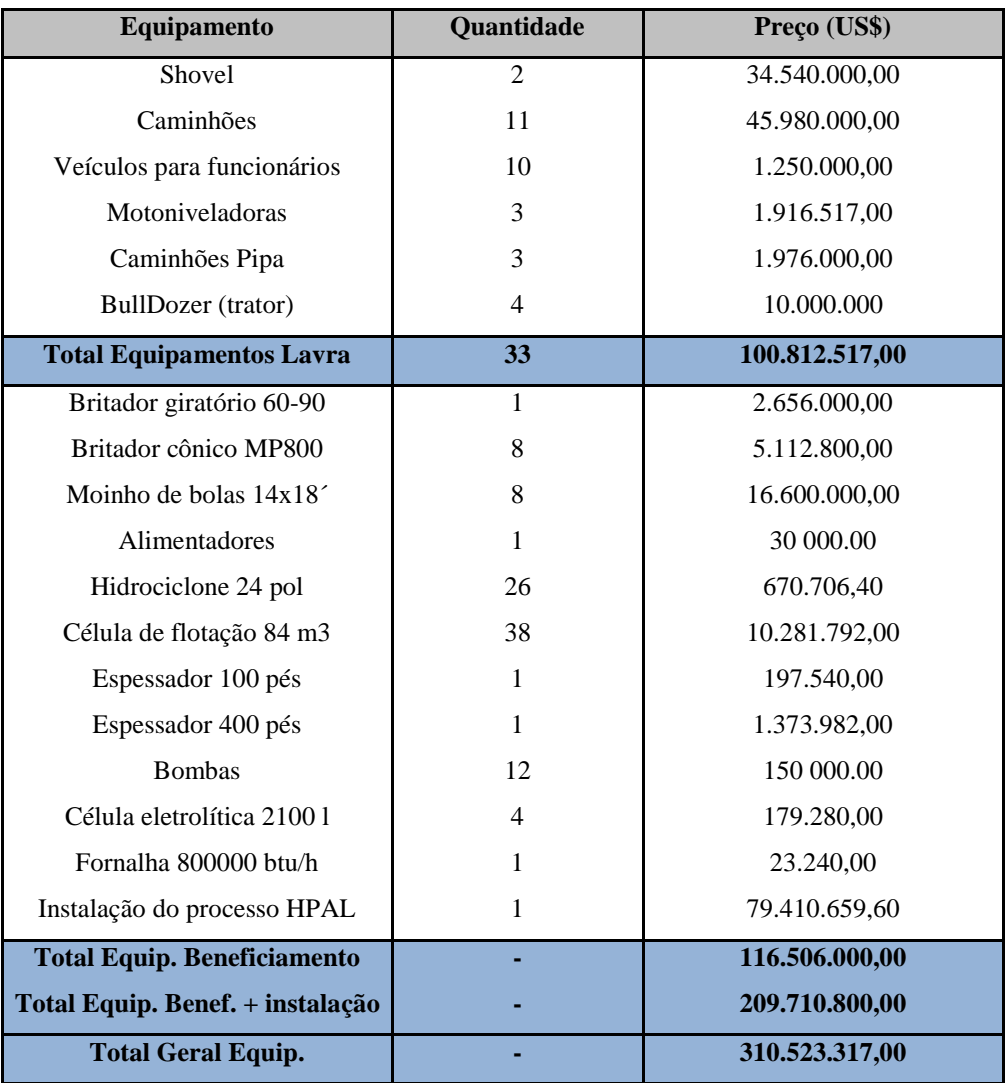

**Tabela 14: Investimento em equipamentos de lavra e beneficiamento em US\$.**

<span id="page-47-1"></span>O projeto também conta com mais três investimentos ao longo da vida da mina. Investimentos de US\$163 milhões no ano 7 e dois investimentos de US\$100 milhões nos anos 14 e 20 devido a aquisição de novos equipamentos devido a depreciação. O investimento total, portanto, seria de US\$ 690 milhões.

# **9.4 Custo Operacional**

<span id="page-47-0"></span>O custo operacional foi calculado a partir da soma dos custos de lavra e de tratamento do minério ( Western mining 2004).

O custo operacional da lavra é de US\$3,0 por tonelada de minério retirada e US\$22,00 por tonelada de minério tratado, devido ao processo de obtenção do metal níquel com 99,9% de pureza.

# <span id="page-48-0"></span>**9.5 Fluxos de Caixa**

A análise financeira e os fluxos de caixas são ferramentas básicas para a escolha entre dois ou mais projetos.

Para o cálculo do fluxo de caixa foram utilizados os seguintes parâmetros:

- · Taxa de atualização: 12% (taxa SELIC média até 07/2007)
- · Depreciação: 20%/ano
- · Imposto de renda: 30%
- · Fração do investimento passível de empréstimo: 40%
- · Taxa de juros do empréstimo (pré-fixado, pessoa jurídica): 25%

Para verificar o impacto dos parâmetros acima foram calculados três tipos de fluxo de caixa: simples, com imposto e com empréstimo e imposto. O Valor Presente Líquido (NPV – *Net Present Value*) dos três fluxos de caixa é apresentado a seguir.

### <span id="page-48-1"></span>**9.5.1 Fluxo de Caixa sem empréstimo e sem imposto**

O primeiro fluxo de caixa calculado é mostrado a seguir na tabela 15, em uma hipótese que desconsidera impostos e empréstimos iniciais. A taxa de juros para o cálculo do c*ash-flow* atualizado foi de 10% ao ano, que é um valor médio considerando moeda corrente, e a atual taxa selic. A taxa interna de retorno (TIR) foi de 19% e o NPV base é de US\$1.436,16 milhões.

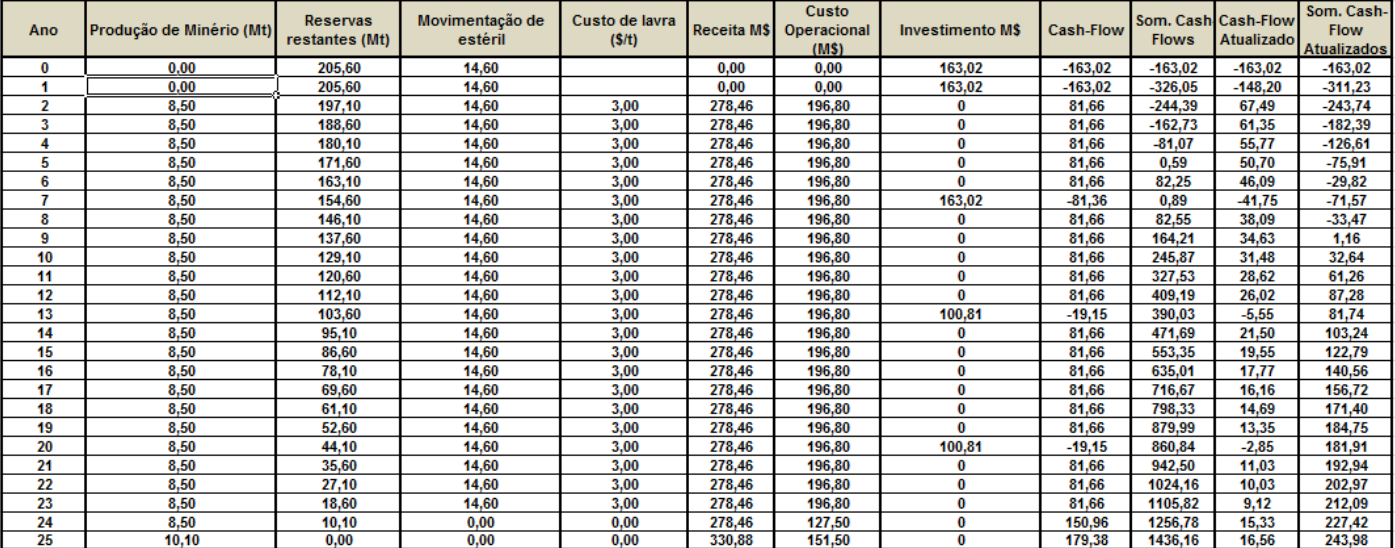

**Tabela 15: Cash flow sem empréstimo e sem imposto.**

Este *cash-flow* apresentou o seguinte gráfico de NPV:

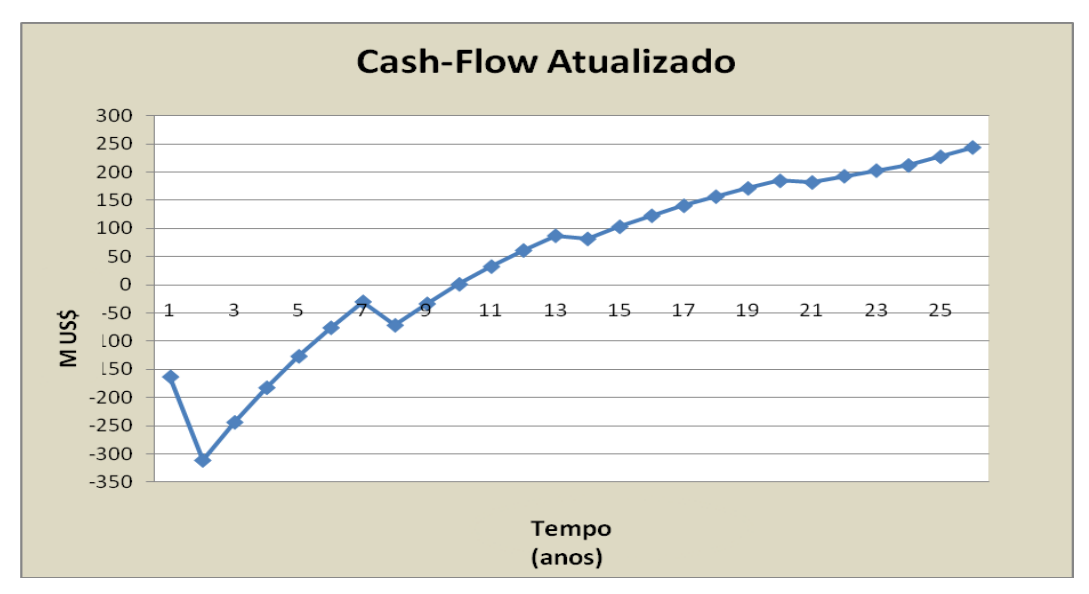

**Figura 38: NPV sem empréstimo e sem imposto.**

Nesse gráfico é possível obter o *PayBack,* que nesse caso é de aproximadamente 7 anos. Em seguida foi realizada a análise de sensibilidade para as condições citadas anteriormente, através do gráfico spider abaixo. Para plotar esse gráfico, os valores da recuperação da planta, valor de venda, custo de lavra, custo operacional e taxa de atualização sofreram variação conforme tabela 16 abaixo. Sendo que à medida que se variava cada uma delas, as outras eram mantidas constantes e deste modo calculado o NPV.

| Tabela de análise de sensibilidade com e sem imposto/impretimos |         |         |          |          |          |          |  |  |  |  |  |  |
|-----------------------------------------------------------------|---------|---------|----------|----------|----------|----------|--|--|--|--|--|--|
| Recuperação da planta                                           | 76%     | 77%     | 78%      | 79%      | 80%      | 81%      |  |  |  |  |  |  |
| Variação                                                        | 97,44%  | 98,72%  | 100,00%  | 101,28%  | 102,56%  | 103,85%  |  |  |  |  |  |  |
| Taxa de atualização                                             | 9,0%    | 9,5%    | 10.0%    | 10.5%    | 11.0%    | 11.5%    |  |  |  |  |  |  |
| Variação                                                        | 90,00%  | 95,00%  | 100,00%  | 105,00%  | 110,00%  | 115,00%  |  |  |  |  |  |  |
| Preço de venda                                                  | \$7.500 | \$9,000 | \$10.500 | \$12.500 | \$15,000 | \$17.500 |  |  |  |  |  |  |
| Variação                                                        | 71,43%  | 85.71%  | 100,00%  | 119,05%  | 142,86%  | 166,67%  |  |  |  |  |  |  |
| Custo da lavra                                                  | \$2,00  | \$2,50  | \$3,00   | \$3,50   | \$4,00   | \$4,50   |  |  |  |  |  |  |
| Variação                                                        | 66,67%  | 83,33%  | 100,00%  | 116,67%  | 133,33%  | 150,00%  |  |  |  |  |  |  |
| Custo do Beneficiamento                                         | \$6,712 | \$7,551 | \$8,390  | \$9,229  | \$10,068 | \$10,907 |  |  |  |  |  |  |
| Variação                                                        | 80,00%  | 90,00%  | 100.00%  | 110,00%  | 120,00%  | 130,00%  |  |  |  |  |  |  |

**Tabela 16: Variação de cada item para verificar sensibilidade.**

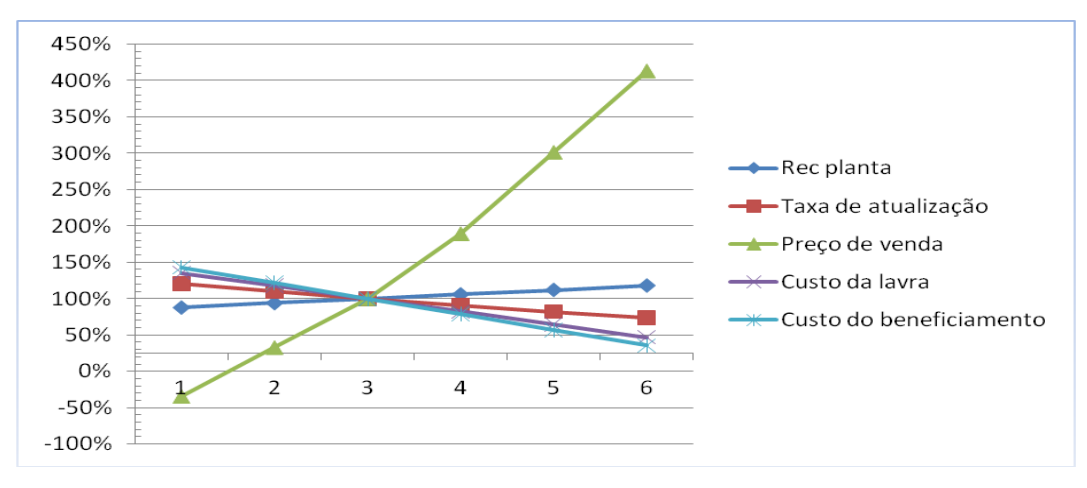

**Figura39: Grafico sensibilidade do** *cash-flow* **sem imposto e sem emprestimo.**

## <span id="page-50-0"></span>**9.5.2 Fluxo de Caixa com imposto e sem empréstimo.**

A seguinte tabela 17 do fluxo de caixa foi gerada considerando um projeto sem investimento e com aplicação do imposto de renda de 30% sobre o lucro, e depreciação de 20% ao ano. A TIR desse fluxo de caixa ficou em 15,54% e o NPV base ficou em US\$1.017,41 milhões

|                |                     |                 |           | Custo              |            |                                   |                           |                 |                  |              |                  | Som. Cash-         |
|----------------|---------------------|-----------------|-----------|--------------------|------------|-----------------------------------|---------------------------|-----------------|------------------|--------------|------------------|--------------------|
|                | Produção de Minério | <b>Reservas</b> | Receita   | <b>Operacional</b> | Investimen |                                   |                           | <b>Impostos</b> |                  | Som. Cash-   | <b>Cash-Flow</b> | <b>Flow</b>        |
| Ano            | (Mt)                | restantes (Mt)  | <b>MS</b> | (M\$)              | to M\$     | Depreciação                       | <b>Receita Tributável</b> | (30%)           | <b>Cash-Flow</b> | <b>Flows</b> | Atualizado       | <b>Atualizados</b> |
| 0              | 0.00                | 205.60          | 0,00      | 0,00               | 163,02     | $-163.02$<br>0,00<br>0.00<br>0.00 |                           | $-163.02$       | $-163.02$        | $-163,02$    |                  |                    |
|                | 0.00                | 205,60          | 0.00      | 0.00               | 163,02     | 0,00                              | 0.00                      | 0,00            | $-163.02$        | $-326.05$    | $-148.20$        | $-311,23$          |
| $\overline{2}$ | 8,50                | 197.10          | 278,46    | 196,80             | 0,00       | 65,21                             | 16,45                     | 4,94            | 76,72            | $-249.32$    | 63,41            | $-247,82$          |
| 3              | 8,50                | 188,60          | 278,46    | 196.80             | 0.00       | 65,21                             | 16,45                     | 4,94            | 76,72            | $-172.60$    | 57.64            | $-190,18$          |
| 4              | 8.50                | 180.10          | 278,46    | 196,80             | 0.00       | 65,21                             | 16,45                     | 4.94            | 76.72            | $-95.87$     | 52,40            | $-137,77$          |
| 5              | 8,50                | 171,60          | 278.46    | 196.80             | 0.00       | 65,21                             | 16,45                     | 4,94            | 76,72            | $-19.15$     | 47.64            | $-90,13$           |
| 6              | 8.50                | 163.10          | 278.46    | 196.80             | 0.00       | 65,21                             | 16,45                     | 4,94            | 76,72            | 57.58        | 43.31            | $-46.82$           |
| ÷              | 8,50                | 154,60          | 278,46    | 196,80             | 163,02     | 0.00                              | 81,66                     | 24,50           | $-105,86$        | $-48,29$     | $-54,32$         | $-101.15$          |
| 8              | 8.50                | 146.10          | 278.46    | 196.80             | 0.00       | 32,60                             | 49,06                     | 14.72           | 66,94            | 18.66        | 31.23            | $-69,92$           |
| 9              | 8.50                | 137,60          | 278,46    | 196,80             | 0.00       | 32,60                             | 49,06                     | 14,72           | 66,94            | 85,60        | 28.39            | $-41,53$           |
| 10             | 8.50                | 129,10          | 278,46    | 196.80             | 0,00       | 32,60                             | 49,06                     | 14,72           | 66.94            | 152.54       | 25,81            | $-15,72$           |
| 11             | 8.50                | 120,60          | 278,46    | 196.80             | 0.00       | 32,60                             | 49,06                     | 14,72           | 66.94            | 219.49       | 23,46            | 7,75               |
| 12             | 8,50                | 112,10          | 278,46    | 196.80             | 0.00       | 32,60                             | 49,06                     | 14,72           | 66.94            | 286.43       | 21,33            | 29,08              |
| 13             | 8.50                | 103.60          | 278.46    | 196.80             | 100,81     | 0.00                              | 81.66                     | 24.50           | $-43.65$         | 242.78       | $-12.64$         | 16,43              |
| 14             | 8.50                | 95,10           | 278,46    | 196,80             | 0.00       | 20,16                             | 61,50                     | 18.45           | 63.21            | 305.99       | 16.65            | 33.08              |
| 15             | 8,50                | 86,60           | 278,46    | 196.80             | 0,00       | 20,16                             | 61,50                     | 18,45           | 63,21            | 369,20       | 15,13            | 48,21              |
| 16             | 8.50                | 78.10           | 278.46    | 196.80             | 0.00       | 20,16                             | 61,50                     | 18.45           | 63.21            | 432.41       | 13.76            | 61,97              |
| 17             | 8,50                | 69,60           | 278,46    | 196.80             | 0,00       | 20,16                             | 61,50                     | 18,45           | 63,21            | 495,62       | 12,51            | 74,47              |
| 18             | 8,50                | 61,10           | 278,46    | 196.80             | 0.00       | 20,16                             | 61,50                     | 18.45           | 63,21            | 558.83       | 11.37            | 85,84              |
| 19             | 8.50                | 52,60           | 278,46    | 196,80             | 0.00       | 20,16                             | 61,50                     | 18.45           | 63.21            | 622.04       | 10.34            | 96.18              |
| 20             | 8.50                | 44,10           | 278.46    | 196.80             | 100.81     | 20,16                             | 61.50                     | 18,45           | $-37.60$         | 584.44       | $-5.59$          | 90,59              |
| 21             | 8.50                | 35.60           | 278.46    | 196.80             | 0.00       | 20.16                             | 61,50                     | 18.45           | 63.21            | 647.65       | 8.54             | 99,13              |
| 22             | 8,50                | 27,10           | 278,46    | 196.80             | 0.00       | 20,16                             | 61,50                     | 18,45           | 63,21            | 710,86       | 7.77             | 106,90             |
| 23             | 8.50                | 18.60           | 278.46    | 196.80             | 0.00       | 20.16                             | 61.50                     | 18.45           | 63,21            | 774.07       | 7,06             | 113,95             |
| 24             | 8.50                | 10,10           | 278,46    | 127.50             | 0.00       | 20,16                             | 130,80                    | 39,24           | 111.72           | 885.80       | 11.34            | 125,30             |
| 25             | 10,10               | 0,00            | 330,88    | 151,50             | 0,00       | 20,16                             | 159,21                    | 47,76           | 131,61           | 1017.41      | 12,15            | 137,44             |

**Tabela 17: Cash flow com imposto de renda e sem empréstimo.**

Este fluxo-de-caixa gerou a seguinte curva de NPV:

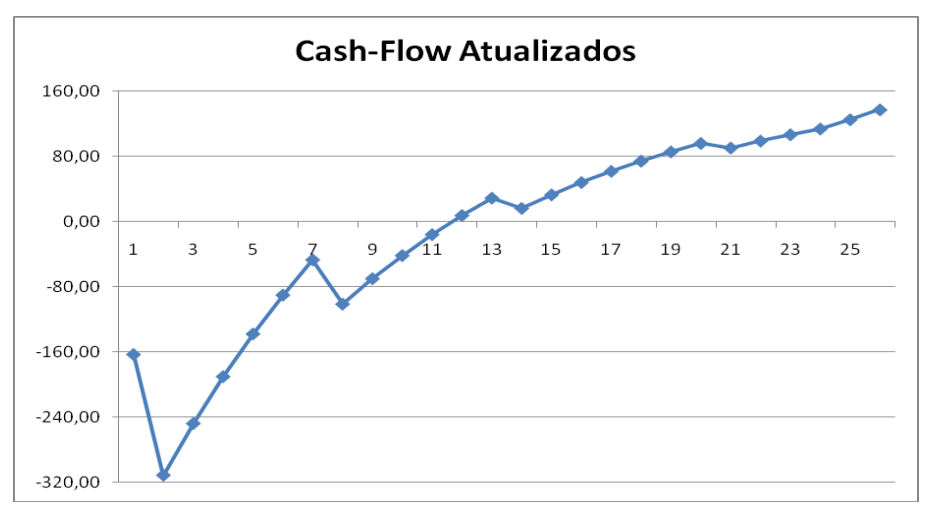

**Figura 40: NPV Com imposto e sem empréstimo.**

Pode-se observar que, em relação ao gráfico anterior, o *Payback* aumentou de 7 anos para aproximadamente 12 anos.

Também foi realizada a análise de sensibilidade através do gráfico abaixo. O resultado coincidiu com a avaliação sem empréstimo e sem imposto, mostrada anteriormente.

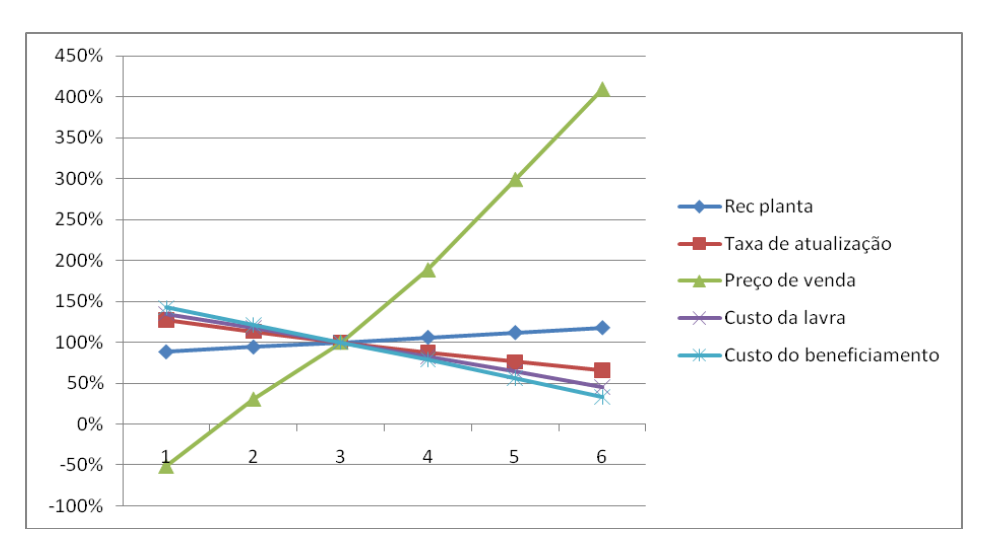

**Figura 41: Gráfico de sensibilidade de** *cash-flow* **sem empréstimo e com imposto.**

#### **9.5.3 Fluxo de caixa com imposto de renda e com empréstimo**

<span id="page-51-0"></span>Para a confecção desse fluxo de caixa foi considerado o imposto de renda de 30% e também um empréstimo de 40% do valor do investimento. O empréstimo começará a ser pago no do 2º ano após a realização do mesmo. A taxa de juros considerada foi de 15%. Conforme tabela 18.

| Ano          | Produção de Minério (Mt) restantes | Reservas<br>(Mt) |        | Custo<br>Receita M\$ Operacional<br>(MS) | o M\$  | Investiment Depreciação | Empréstimo<br><b>M\$</b> | <b>Principal</b><br>da dívida<br>(M\$) | <b>Reembolso</b><br>(MS) | Juros<br>(MS) | Receita<br>Tributável | <b>Impostos</b><br>(30%) | Cash-<br><b>Flow</b> | Som.<br>Cash-<br><b>Flows</b> | Cash-Flow<br>Atualizado | Som. Cash-<br><b>Flow</b><br><b>Atualizados</b> |
|--------------|------------------------------------|------------------|--------|------------------------------------------|--------|-------------------------|--------------------------|----------------------------------------|--------------------------|---------------|-----------------------|--------------------------|----------------------|-------------------------------|-------------------------|-------------------------------------------------|
| $\bf{0}$     | 0.00                               | 205,60           | 0.00   | 0.0                                      | 163,02 | 0                       | $\bf{0}$                 | 0.00                                   | 0.00                     | 0.00          | 0.000                 | 0.00                     | $-163,02$            | $-163.02$                     | $-163,02$               | $-163,02$                                       |
|              | 0.00                               | 205.60           | 0.00   | 0.0                                      | 163.02 | $\bf{0}$                | 130.42                   | 130.42                                 | 0.00                     | 0.00          | 0.000                 | 0.00                     | $-32.60$             | $-195.63$                     | $-29.64$                | $-192.67$                                       |
| $\mathbf{2}$ | 8.50                               | 197.10           | 285.60 | 196.8                                    | 0.00   | $\bf{0}$                | $\bf{0}$                 | 149.98                                 | 0.00                     | 0.00          | 88.80                 | 26.64                    | 62.16                | $-133.47$                     | 51.37                   | $-141.29$                                       |
| 3            | 8.50                               | 188,60           | 285.60 | 196.8                                    | 0.00   | $\bf{0}$                | $\bf{0}$                 | 172.48                                 | 0.00                     | 0.00          | 88.80                 | 26.64                    | 62.16                | $-71.31$                      | 46,70                   | $-94.59$                                        |
| 4            | 8,50                               | 180.10           | 285.60 | 196.8                                    | 0.00   | $\bf{0}$                | $\bf{0}$                 | 129.36                                 | 43,12                    | 25.87         | 62.93                 | 18.88                    | 0.93                 | $-70.38$                      | 0.63                    | $-93,96$                                        |
| 5            | 8.50                               | 171,60           | 285.60 | 196.8                                    | 0,00   | $\bf{0}$                | $\bf{0}$                 | 86,24                                  | 43,12                    | 19,40         | 69.40                 | 20.82                    | 5.46                 | $-64,92$                      | 3,39                    | $-90,57$                                        |
| 6            | 8.50                               | 163.10           | 285.60 | 196.8                                    | 0.00   | $\bf{0}$                | $\bf{0}$                 | 43.12                                  | 43.12                    | 12.94         | 75.86                 | 22.76                    | 9.98                 | $-54.94$                      | 5.64                    | $-84,93$                                        |
| 7            | 8.50                               | 154.60           | 285.60 | 196.8                                    | 163.02 | 0                       | 65.21                    | 65.21                                  | 43,12                    | 6.47          | 82.33                 | 24.70                    | $-83.30$             | $-138.24$                     | $-42.75$                | $-127.68$                                       |
| 8            | 8,50                               | 146,10           | 285.60 | 196.8                                    | 0,00   | 130,42                  | 0                        | 74,99                                  | 0.00                     | 0.00          | $-41,62$              | 0,00                     | 88.80                | $-49,44$                      | 41,43                   | $-86,25$                                        |
| 9            | 8.50                               | 137.60           | 285.60 | 196.8                                    | 0.00   | 130.42                  | $\bf{0}$                 | 86.24                                  | 0.00                     | 0.00          | $-41.62$              | 0.00                     | 88.80                | 39.36                         | 37.66                   | -48.59                                          |
| 10           | 8.50                               | 129.10           | 285.60 | 196.8                                    | 0.00   | 130.42                  | $\bf{0}$                 | 64.68                                  | 21.56                    | 12.94         | $-54.56$              | 0.00                     | 54.30                | 93.66                         | 20.94                   | $-27.66$                                        |
| 11           | 8,50                               | 120,60           | 285.60 | 196.8                                    | 0,00   | 130,42                  | $\bf{0}$                 | 43.12                                  | 21,56                    | 9.70          | $-51.32$              | 0.00                     | 57.54                | 151.20                        | 20,17                   | $-7,49$                                         |
| 12           | 8,50                               | 112,10           | 285.60 | 196.8                                    | 0.00   | 130,42                  | $\bf{0}$                 | 21,56                                  | 21,56                    | 6.47          | $-48,09$              | 0.00                     | 60.77                | 211.97                        | 19,36                   | 11,87                                           |
| 13           | 8.50                               | 103.60           | 285.60 | 196.8                                    | 100.81 | 0.00                    | 40.33                    | 40.33                                  | 21,56                    | 3.23          | 85.57                 | 25.67                    | $-22.15$             | 189.82                        | $-6.42$                 | 5.46                                            |
| 14           | 8.50                               | 95,10            | 285.60 | 196.8                                    | 0.00   | 130.42                  | $\bf{0}$                 | 46.37                                  | 0.00                     | 0.00          | $-41.62$              | 0.00                     | 88.80                | 278.62                        | 23,38                   | 28,84                                           |
| 15           | 8,50                               | 86,60            | 285,60 | 196.8                                    | 0,00   | 130,42                  | $\bf{0}$                 | 53,33                                  | 0.00                     | 0.00          | $-41,62$              | 0.00                     | 88.80                | 367,42                        | 21,26                   | 50,10                                           |
| 16           | 8,50                               | 78,10            | 285.60 | 196.8                                    | 0,00   | 130,42                  | $\bf{0}$                 | 40.00                                  | 13,33                    | 8.00          | $-49,62$              | 0.00                     | 67,47                | 434,89                        | 14,68                   | 64,78                                           |
| 17           | 8,50                               | 69.60            | 285.60 | 196.8                                    | 0.00   | 130,42                  | $\bf{0}$                 | 26.66                                  | 13,33                    | 6.00          | $-47.62$              | 0.00                     | 69.47                | 504.36                        | 13,74                   | 78,52                                           |
| 18           | 8,50                               | 61,10            | 285.60 | 196.8                                    | 0,00   | 130,42                  | 0                        | 13.33                                  | 13,33                    | 4.00          | $-45,62$              | 0.00                     | 71.47                | 575.83                        | 12,85                   | 91,38                                           |
| 19           | 8.50                               | 52.60            | 285.60 | 196.8                                    | 0.00   | 130,42                  | $\bf{0}$                 | 0.00                                   | 13.33                    | 2.00          | $-43.62$              | 0.00                     | 73.47                | 649.29                        | 12.01                   | 103.39                                          |
| 20           | 8,50                               | 44,10            | 285.60 | 196.8                                    | 100.81 | $\bf{0}$                | $\bf{0}$                 | $-13.33$                               | 13,33                    | 0.00          | 88.80                 | 26.64                    | $-51.98$             | 597.31                        | $-7,73$                 | 95.66                                           |
| 21           | 8.50                               | 35.60            | 285.60 | 196.8                                    | 0.00   | $\bf{0}$                | $\bf{0}$                 | $-26.66$                               | 13.33                    | $-2.00$       | 90.80                 | 27.24                    | 50.23                | 647.54                        | 6.79                    | 102.45                                          |
| 22           | 8.50                               | 27,10            | 285.60 | 196.8                                    | 0.00   | $\bf{0}$                | $\bf{0}$                 | $-40.00$                               | 13,33                    | $-4.00$       | 92.80                 | 27.84                    | 51.63                | 699.16                        | 6.34                    | 108.79                                          |
| 23           | 8.50                               | 18,60            | 285.60 | 196.8                                    | 0.00   | $\bf{0}$                | $\bf{0}$                 | $-53.33$                               | 13,33                    | $-6,00$       | 94.80                 | 28.44                    | 53.03                | 752.19                        | 5.92                    | 114.72                                          |
| 24           | 8.50                               | 10,10            | 285.60 | 127.5                                    | 0.00   | 0                       | 0                        | $-66,66$                               | 13,33                    | $-8,00$       | 166.10                | 49.83                    | 102.94               | 855.13                        | 10,45                   | 125,17                                          |
| 25           | 10,10                              | 0.00             | 339.36 | 151.5                                    | 0.00   | $\mathbf{0}$            | $\bf{0}$                 | $-79.99$                               | 13,33                    | $-10,00$      | 197.86                | 59.36                    | 125.17               | 980.30                        | 11.55                   | 136,72                                          |

**Tabela 18: Cash flow, Com imposto e com empréstimo.**

Este fluxo de caixa apresentou a seguinte variação de NPV:

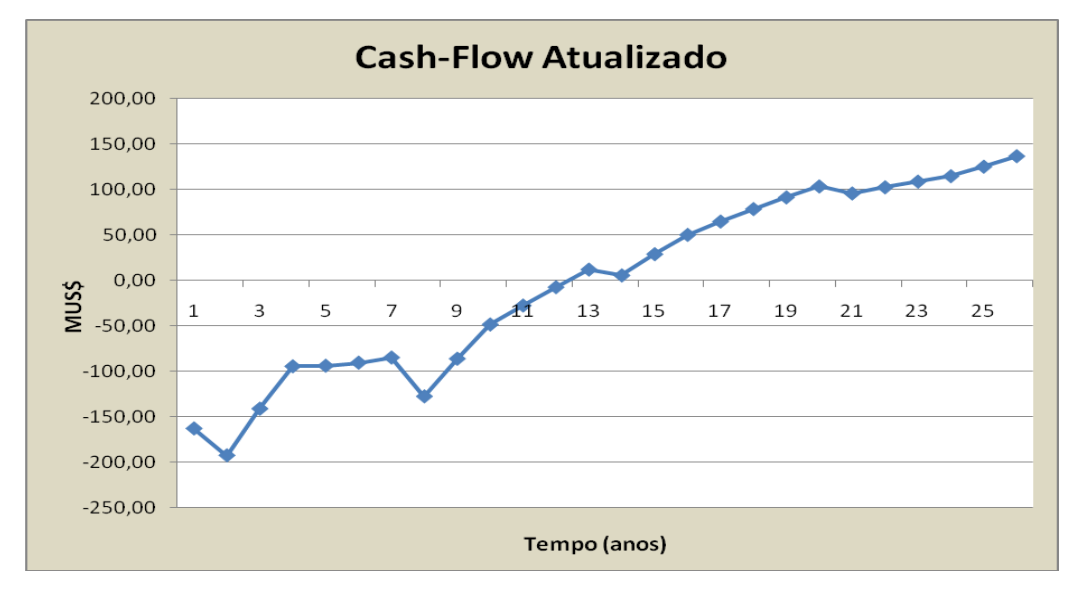

**Figura 42: NPV com imposto e com empréstimo.**

Observa-se que com esse fluxo de caixa, o *Payback* aumentou pouco de 12 anos para aproximadamente 13 nos.

Também foi realizada a análise de sensibilidade através do gráfico abaixo.

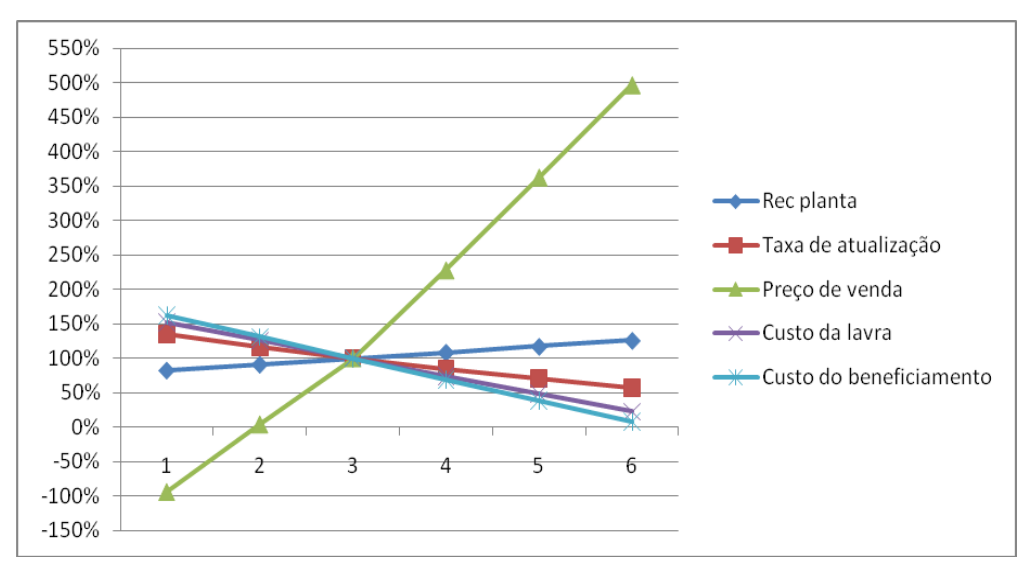

**Figura 43: Gráfico de sensibilidade de** *cash-flow* **com empréstimo e com imposto.**

<span id="page-53-0"></span>Como nas situações anteriores, a maior interferência no NPV foi causada pela variação do preço de venda e pela recuperação da planta.

# **10 Meio ambiente**

A legislação federal brasileira menciona que o objetivo da recuperação é o "retorno do sítio degradado a uma forma de utilização, de acordo com um plano preestabelecido para o uso do solo, visando a obtenção de uma estabilidade do meio ambiente" (Decreto Federal 97.632/89), o que incorpora o conceito de reabilitação ao de recuperação contidos na NBR 10703 (ABNT, 1993), este último mais abrangente e, talvez por isso, mais usualmente empregado. Além disso, expressa seu objetivo primordial, ou seja, a perspectiva de atingir a estabilidade do ambiente.

Todas as operações seguirão um modelo de desenvolvimento sustentável, visando estratégias de gestão e tecnologias preocupadas com o bem estar da comunidade e a preservação do meio ambiente. Para isso a empresa investirá constantemente em ações e novas tecnologias que ofereçam, ao mesmo tempo, a melhoria dos processos existentes na mineração e indispensável proteção ambiental.

#### **10.1 Licenciamento ambiental**

Serão realizados estudos de impacto ambiental para obtenção dos licenciamentos da mineração junto aos órgãos competentes, esses licenciamentos tem como objetivo estabelecer as medidas mitigadoras, de controle e compensação correspondentes a cada um deles. Se fará um inventário florestal de todas espécies presentes no local antes da derrubada de qualquer árvore. Uma prospecção arqueológica será realizada para obtenção de detalhes do terreno.

Ocorrerão audiências públicas em cumprir as medidas compensatórias, incluídas no Estudo de Impactos Ambientais, para obtenção da licença prévia para a abertura da mina.

### **10.2 Recuperação Ambiental**

É necessário um conhecimento prévio das exigências ambientais no local do empreendimento e dos organismos fiscalizadores. Os cuidados ambientais na operação e recuperação dependem de um estudo aprofundado das condições climáticas, relevo, vegetação, população afetada e economia local.

Como procedimento básico é proposto durante a operação da mina:

Retirada do solo de cobertura, para ser utilizado futuramente na etapa de reconstrução da paisagem e reflorestamento.

Plantio de Pinheiros e Eucaliptos ao redor do empreendimento como barreira ao vento, dificultando a erosão e geração de poeiras.

Monitoramento da barragem de rejeitos e pilha de estéril.

Controle do descarte da água na usina de beneficiamento, com controle do pH e íons dissolvidos. Viabilizar estudos que possibilitem a maior quantidade possível de reuso de água.

Previsão de descarte adequado de óleos e graxas utilizados nos equipamentos da mina, assim como descarte dos recipientes e embalagem dos produtos utilizados.

Durante a fase de fechamento da mina são propostos:

Plantio de gramíneas na cobertura do talude.

Recomposição máxima possível do relevo original.

Construção de caneletas nas bermas e escadas para direcionar o fluxo de água evitando a erosão dos taludes.

Monitoramento e cercamento da barragem de rejeito e das áreas em que não poderá haver circulação de pessoas ou animais e análise da percolação de água da canaleta externa ao talude da barragem. Com os dados de vegetação típica da região, prever um reflorestamento.

# **10.2.1Águas superficiais**

Para a prevenção a água de processo deve ser separada do minério explorado, criando um circuito fechado com a utilização de bacias de rejeito;

Para monitoramento serão realizadas análises sistemáticas de água em pontos préestabelecidos, ponto branco a montante e outro ponto a jusante os pontos analisados.

Controle do descarte da água na usina de beneficiamento, com controle do pH e íons dissolvidos. Viabilizar estudos que possibilitem a maior quantidade possível de reuso de água.

# **10.2.2Água subterrânea:**

Monitoramento: Estudo hidrogeológico da área; Colocação de piezômetros a montante e a jusante, para acompanhamento da qualidade da água, monitoramento de eventuais plumas de contaminação e rebaixamento do aqüífero.

#### **10.2.3Solo:**

Retirada do solo de cobertura, para ser utilizado futuramente na etapa de reconstrução da paisagem e reflorestamento.

Material da primeira etapa do projeto será colocado no bota fora, o material da segunda e terceira etapas do projeto será utilizado para fechamento das cavas abertas anteriormente, reduzindo o impacto visual;

Será feito ainda uma elaboração de hidrosemeadura para estabilização dos taludes. Toda a área, exceto a cava, será reflorestada em paralelo as atividades.

Será criado um berçário com árvores nativas da região para que se atenue a agressão a área. Um inventário da fauna será criado para obter uma lista de espécies descritas para a localidade ou região. Na ausência de dados para esta região, deverão ser consideradas as espécies descritas para o ecossistema ou macro região.

Em locais como áreas de oficinas de manutenção de maquinas e equipamentos e manuseio de combustíveis/lubrificantes serão construídos valas ou caneletas revestidas com concreto, acopladas a sistema de filtros e caixas de brita, de modo a separar os óleos e graxas geradas, permitindo sua coleta.

Tendo como finalidade evitar que os resíduos gerados atinjam o solo ou corpos d'água situados próximos das instalações.

#### **10.3 Pilha de estéril**

<span id="page-56-0"></span>Para a conclusão da pilha de estéril foi seguida a norma NBR 13029 – Elaboração e apresentação de projeto de disposição de estéril, em pilha, em mineração. Também levou-se em conta as seguintes normas: NBR 10004 – Resíduos sólidos – classificação; NBR 10006 – Solubilização de resíduos – procedimento; NBR 13028 – Elaboração e apresentação de projeto de disposição de rejeitos de beneficiamento, em barramento, em mineração – procedimento.

A pilha será feita com bancadas de 5m de altura, com um ângulo de talude individual de aproximadamente 32° e bermas de segurança de 5m com inclinação de 2º para escoamento da água das chuvas.

A disposição será realizada em aproximadamente 10 anos, movimentando um total de 16 milhões de toneladas por ano. O prazo para o abandono do local será de mais dois anos após o fechamento da mina, sendo totalmente reflorestada a pilha com vegetação nativa do local.

## <span id="page-57-0"></span>**10.3.1 Monitoramento**

O monitoramento será por inspeção local e por instalação de instrumentos, o período mínimo de inspeção será de um ciclo hidrológico;

Programa de monitoramento durante a vida útil:

-Reparos na proteção vegetal;

-Limpeza das canaletas;

-Realização de ensaios em laboratório;

-Medições periódicas de recalques, nível da água, pressão;

-Avaliar o sistema de drenagem detectando eventuais problemas.

Fase de desativação da pilha:

- Terminar a cobertura vegetal.

Ensaios de laboratório normalmente solicitados:

- Granulometria;
- Limites de Atterberg (LL e Lp);
- Umidade;
- Compactação;
- Permeabilidade;
- Compactação.

Instrumentos instalados.

- Piezômetros de PVC de ¾".
- Medidor de recalque para medir deslocamentos verticais.
- Extensômetro para medir deslocamentos horizontais

Para o registro do nível do lençol freático nos piezômetros, será utilizado um pequeno apito, preso a uma corda de nylon, que ao tocar na água, emite som e permite medir a profundidade do lençol freático. Os registros dos níveis do lençol freático nos piezômetros foram realizados de 15 em 15 dias. Os piezômetros foram construídos com tubos de PVC de 3/4' de diâmetro e comprimentos variados.

## **10.4 Bacia de rejeito**

O presente trabalho apresenta a elaboração de um projeto de disposição de rejeito de minério de níquel, beneficiado pelo método de flotação e hidrometalurgia, visando atender as condições de segurança, higiene, operacionalidade, economia, abandono e minimização dos impactos ao meio ambiente, atendendo as normas e diretrizes específicas.

A bacia de rejeitos está projetada para receber e acondicionar, até o fechamento da mina, seguramente toda a produção de efluentes produzidos durante o processo de beneficiamento em todas as fases do projeto.

A bacia de rejeito será localizada nas proximidades da planta de beneficiamento, cerca de 1 km de distância do ponto de captação de polpa ao 1° ponto de deságüe do efluente.

A bacia de rejeitos foi construída a fim de receber cerca de 40.000 m 3 /dia de efluentes provindos da planta de beneficiamento, suprindo a necessidade para o novo projeto. A barragem foi projetada para ainda ter uma vida útil de 27 anos, cerca de 3 anos a mais do que o previsto para o fechamento da mina.

#### **10.5 Fechamento do empreendimento**

<span id="page-58-0"></span>O planejamento para o fechamento da mina enfatizará questões ambientais como recuperação de possíveis áreas degradadas e controle de contaminantes, além de serem consideradas as questões sociais e econômicas do local.

Será desenvolvido um plano de fechamento final, pelo menos dois anos antes do fechamento da mina, sendo implementado ao término das operações. Esse plano terá como diretrizes a análise das águas residuais, a estabilidade física da área minerada, bem como o acesso seguro a essas áreas e sua possível utilização sócio-econômica, o controle da estabilidade química dos resíduos sólidos e líquidos, visando também à água subterrânea e a posse e controle de longo prazo da área minerada.

A área que compreende a lavra inicial será fechada com o estéril da segunda cava, já a segunda cava será fechada com o estéril da terceira e ultima cava, a ser minerada, já esta será fechada com o estéril da primeira área minerada que foi previamente estocado na pilha de estéril. Será levado em conta o envolvimento da comunidade para se reduzir as responsabilidades em longo prazo associadas ao fechamento da mina.

A configuração final da mina será mostrada na figura 44, onde aparece a cava final, o local onde ficara a planta de beneficiamento (em vermelho), a pilha de estéril (em dourado) e a barragem de rejeitos em azul.

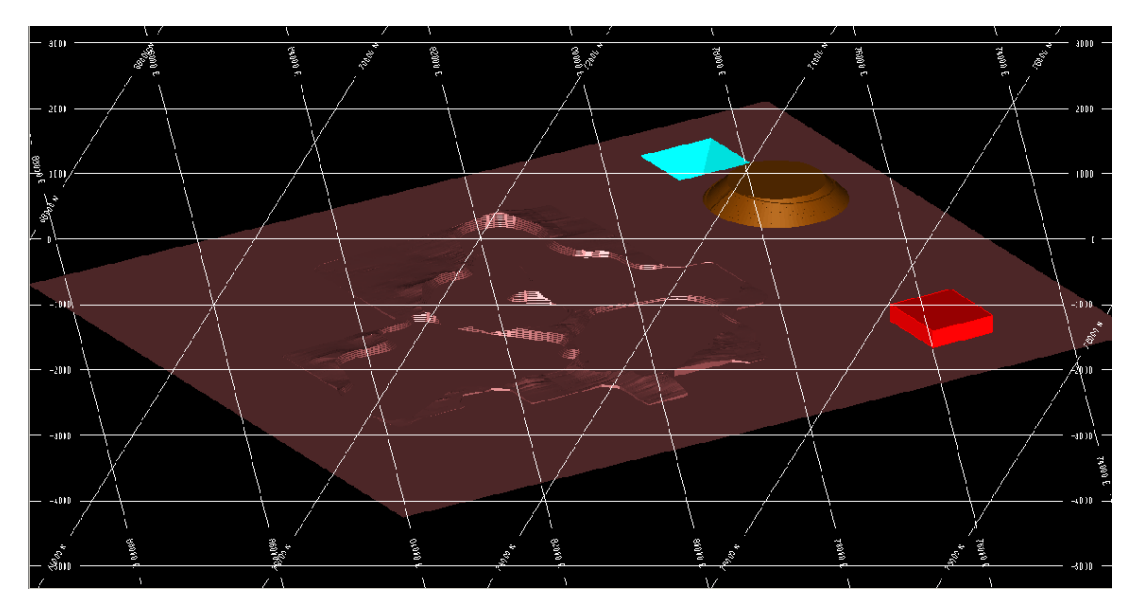

<span id="page-59-0"></span>**Figura 44: cava final, locais da planta de beneficiamento, barragem e pilha**

# **11 Conclusões**

Este trabalho mostrou que o depósito de níquel laterítico avaliado é técnica e economicamente viável. A mina deverá produzir níquel metálico com alto grau de pureza.

O retorno financeiro foi bastante considerável para o método e o plano de lavra selecionada, mesmo sem informações detalhadas das características geológicas, socioeconômicas, ambientais e de infra-estrutura do local do depósito.

Para que esta proposta de projeto seja continuada, novas avaliações tanto na geologia, quanto nos custos de desenvolvimento deverão ser executadas, com um nível de detalhamento superior ao realizado até agora, alem de uma análise mais detalhada para os custos de beneficiamento seria necessária para comparação com os valores obtidos através do modelo simplificado.

<span id="page-60-0"></span>O maior objetivo alcançado com o desenvolvimento deste trabalho foi o entendimento da importância e da interdependência de todos os fatores e processos envolvidos em um projeto de pré-viabilidade de um empreendimento de mineração, assim como o grande aprendizado adquirido durante a elaboração deste estudo.

# **12 Referências bibliográficas**

- 1. **HARTMAN, H.L.et al**. SME Mining Engineering Handbook , 2ª edição,vol. 1 e 2. Society for Mining, Metalurgy and Exploration,Inc. Littleton, Colorado, 1992.
- 2. **DA LUZ, A. B. et al.** Tratamento de Minérios, 3ª edição. CETEM. Rio de Janeiro, 2002.
- 3. **CHAVES, A.P. et al.** Teoria e Prática de Tratamento de Minérios, vol. 1, 2 e 4.Signus Editora, São Paulo, 1996(1 e 2), 2006.
- 4. **METSO.** Manual de Britagem Metso, 6ª edição.2005.
- 5. **NOTAS E APRESENTAÇÕES DE AULAS** Engenharia de Minas Universidade Federal do Rio Grande do Sul – de 2002 a 2008.
- 6. **WESTERN MINE ENGINNERING.** Mine And Mill Equipment Costs, An Estimator's Guide. Washington, 1995.
- 7. **AUSTRALASIAN INSTITUTE OF MINING AND METALLURGY (AusIMM).** Cost Estimation Handbook for the Australian Mining Industry. Sidney, 1992.